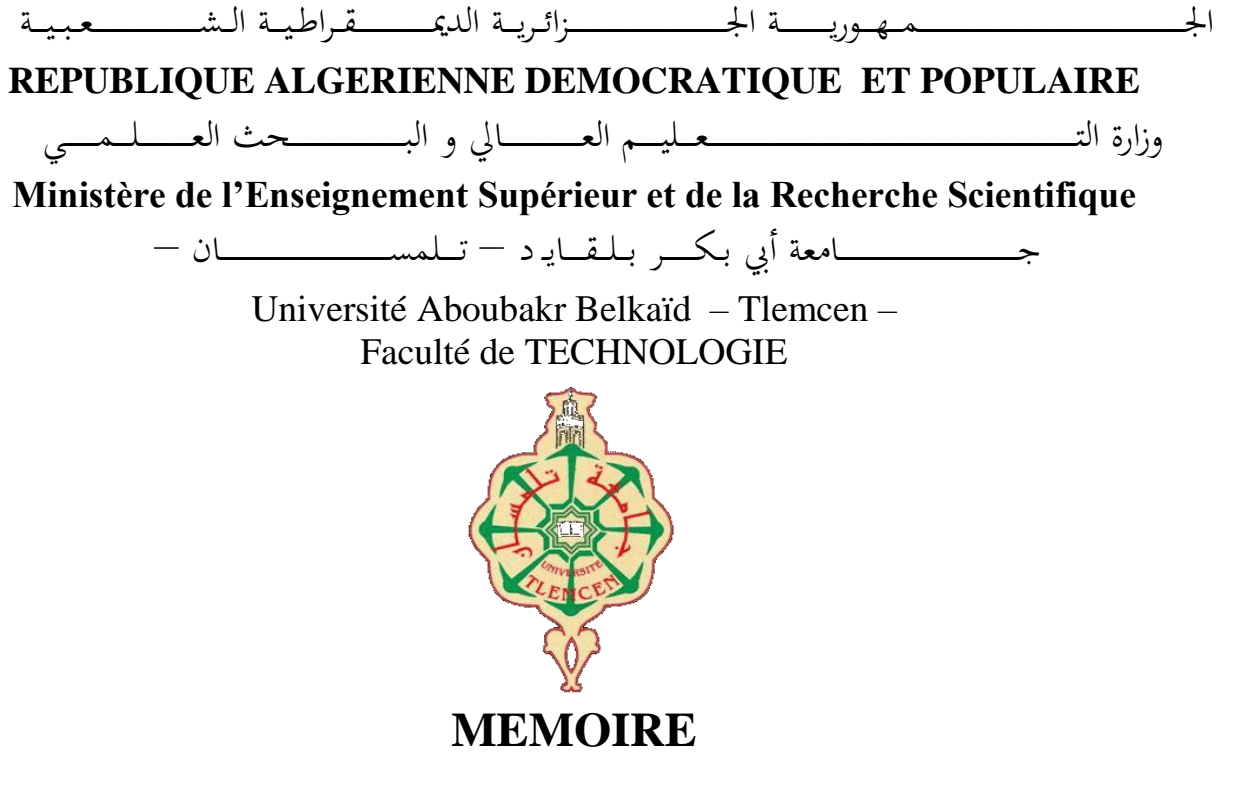

Présenté pour l'obtention du **diplôme** de **MASTER**

#### **En** : **Génie Industriel**

#### **Spécialité : Productique**

#### **Option : ingénierie de production et chaine logistique**

**Par** : Amina Fergane & Mohammed-Riad Benbekhti

**Sujet** 

*l'affectation de produits aux casiers d'un AS/RS dans le but de minimiser le temps global d'utilisation de la machine S/R* 

Soutenu publiquement, le 20/06/2022, devant le jury composé de :

Mme. Lamia Sari née Triqui MCA Université de Tlemcen Présidente Mme. Sihem Berber née Kouloughli MCA Université de Tlemcen Examinateur 1 M. Housseyn Kahouadji MCB Université de Tlemcen Examinateur 2 Mme. Latéfa Ghomri Professeur Université de Tlemcen Encadreur M. Ali Rimouche MCA Université de Tlemcen Co-Encadreur

## **Remerciements**

<span id="page-2-0"></span>En tout premier lieu, nous remercions **Dieu** tout puissant de nous avoir donné Courage, force et patience pour accomplir cet humble travail, surtout quand il Accompagnez-nous dans mon cheminement et aidez-nous à atteindre cette étape. Sans lui nous ne serons pas là.

On tout sincère, nous tenons à remercier toutes les personnes ayant contribué de près ou de loin à la confection de ce mémoire, les louables efforts de Mademoiselle **GHOMRI LATÉFA** notre encadrant et de Monsieur **ALI RIMOUCHE** Co-encadrant qui n'ont pas épargné leur temps et même leur moment de repos ont concrétisé admirablement ce mémoire.

Une grande considération est destinée à Monsieur **MIRI SOFIANE** notre professeur de Mathématique qui nous a durant notre parcours universitaire donne un efficace enseignement dans sa matière, nous le félicitons de tout notre cœur pour ces efforts.

Monsieur **MEKKADER Med AMINE**, ses admirables conseils nous ont guidés et orienté dès le début et pendant tout le parcoure tant sur le plan du choix du thème PFE que sur élaborations.

D'autre part, un grand remercîment est adressé à tous les membres de nos familles respectives : surtout nos parents père et mère, qui ont mis à notre disposition l'affection et l'aide morale et financière pour la réussite de notre objectif.

A la fin nous remercierons tous nos amis qui aidez-nous dans ce projet comme s'il s'agissait de leur propre projet.

# Dédicace personnel

<span id="page-3-0"></span>Et surtout, je remercie **Dieu** tout-puissant pour tout, j<sup>'</sup>ai terminé mon parcours et j<sup>'</sup>ai atteint ce stade, ce <sup>n</sup>'était pas facile a atteindre, mais avec l'aide de Dieu je parvenus.

Avec la fin de mes études , et la présentation de mon mémoire une grande amertume et une grande tristesse m'envahissent de me voire quitter les blanc de l'étudiante pour entre de plein pied dans la société mais comme chaque chose a une fin, il y a lieu de considérer comment a été ce parcours de cinq années tant avec mes professeures ( encadrent enseignants et conseillers ), avec la respectée administration de notre université qu'avec mes parents mes amis qui m'ont toujours soutenue surtout dans les moments difficiles en l'carence, mes parent :

Mon père qui m'a aidé et orientée vers la branche genre industriel, il m'a inculqué la valeur des études et la préparation de l'avenir.

Ma mère <sup>m</sup>'a toujours demandé de donner le meilleur de moi-même dans mes études et d'être une future citoyenne respectable pour notre pays.

Je <sup>n</sup>'oublier pas mon grand-père maternel qui par ses conseils m'a permis l'élaboration de ce mémoire. Remercîment et adressée par gratitude à toute mes **sœurs**, mes **tentes,** maternelles et paternelles, pour leur soutien durant tout mon cursus scolaire, et n'oublie pas de cité mes chère amis IMANE, LYDIA la fidélité et l'amitié ont été pour moi un véritable soutien, leur compagnies très agréable a été une source de rayonnement sur moi durant toutes ces années.

*Fergane Amina* 

**Tout d'abord, je tiens à remercier DIEU de m'avoir donné la force et le courage de mener à bien ce modeste travail.**

#### **Je dédie ce travail...**

#### *A mon très cher père Mohamed*

*Tu as toujours été pour moi un exemple du père respectueux, honnête, de la personne méticuleuse, je tiens à honorer l'homme que tu es. Grâce à toi papa j'ai appris le sens du travail et de la responsabilité. Je voudrais te remercier pour ton amour, ta générosité, ta compréhension... Ton soutien fut une lumière dans tout mon parcours. Aucune dédicace ne saurait exprimer l'amour l'estime et le respect que j'ai toujours eu pour toi.*

#### *A ma très chère mère Fatima*

*Aucune dédicace très chère maman, ne pourrait exprimer la profondeur des sentiments que j'éprouve pour vous, vos sacrifices innombrables et votre dévouement firent pour moi un encouragement. Vous avez guetté mes pas, et m'avez couvé de tendresse, ta prière et ta bénédiction m'ont été d'un grand secours pour mener à bien mes études. Vous m'avez aidé et soutenu pendant de nombreuses années avec à chaque fois une attention renouvelée. Puisse Dieu, tout puissant vous combler de santé, de bonheur et vous procurer une longue vie.*

#### *A mes frères, Mohamed, Amine et Mes chère sœur Djihad, Sanaa*

#### *A mes neveux Read, Djawed et ma nièce Lilia*

*Aucun langage ne saurait exprimer mon respect et ma considération pour votre soutien et encouragements. Je vous dédie ce travail en reconnaissance de l'amour que vous m'offrez quotidiennement et votre bonté exceptionnelle. Avoir des neveux et nièce est le plus beau cadeau qu'un frère et sœur puisse vous faire Vos apporté beaucoup de bonheur à notre famille.* 

#### *A Kebli Rabah*

*Ta présence à mes côtés m'a toujours donné l'impression d'être proche de toute la famille. Je voudrais t'exprimer à travers ces quelques lignes tout l'amour et toute l'affection que j'ai pour toi.*

#### *A Nasri Fatima*

*Aucun langage ne saurait exprimer mon respect et ma considération pour votre soutien et encouragements. Que Dieu le Tout Puissant vous garde et vous procure santé et bonheur.*

#### *A mes amies*

*Yassine, Younes, Benamer, Farouk,Menal,Zahira,Charazed, a je ne peux trouver les mots justes et sincères pour vous exprimer mon affection et mes pensées, vous êtes pour moi des frères et des sœurs et des amies sur qui je peux compter. En témoignage de l'amitié qui nous unit et des souvenirs de tous les moments que nous avons passés ensemble, je vous dédie ce travail et je vous souhaite une vie pleine de santé, bonheur et la réussite des-vos étude InchaAllah.*

#### **BENBEKHTI Mohammed-Riad**

# Table des matières

<span id="page-5-0"></span>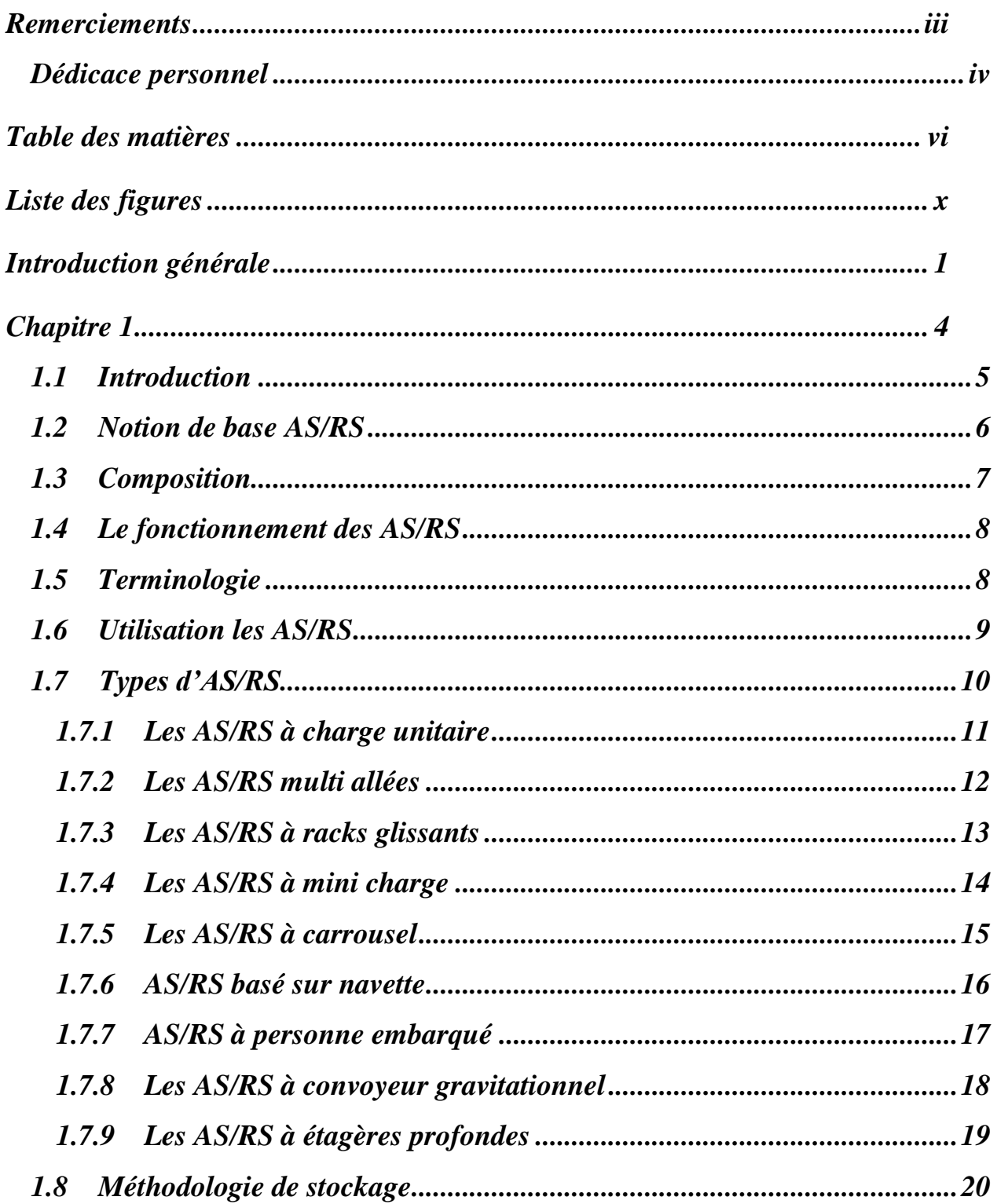

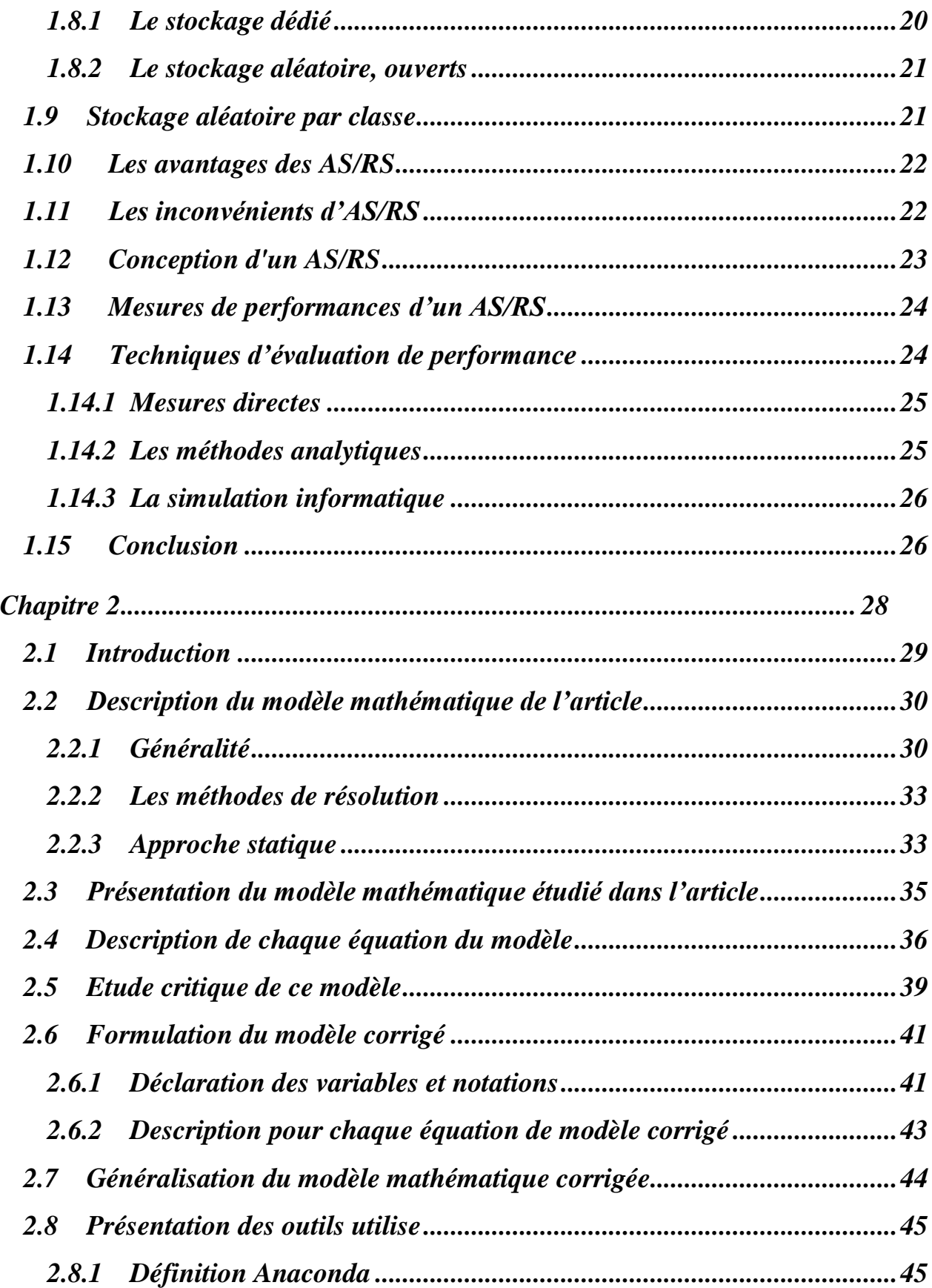

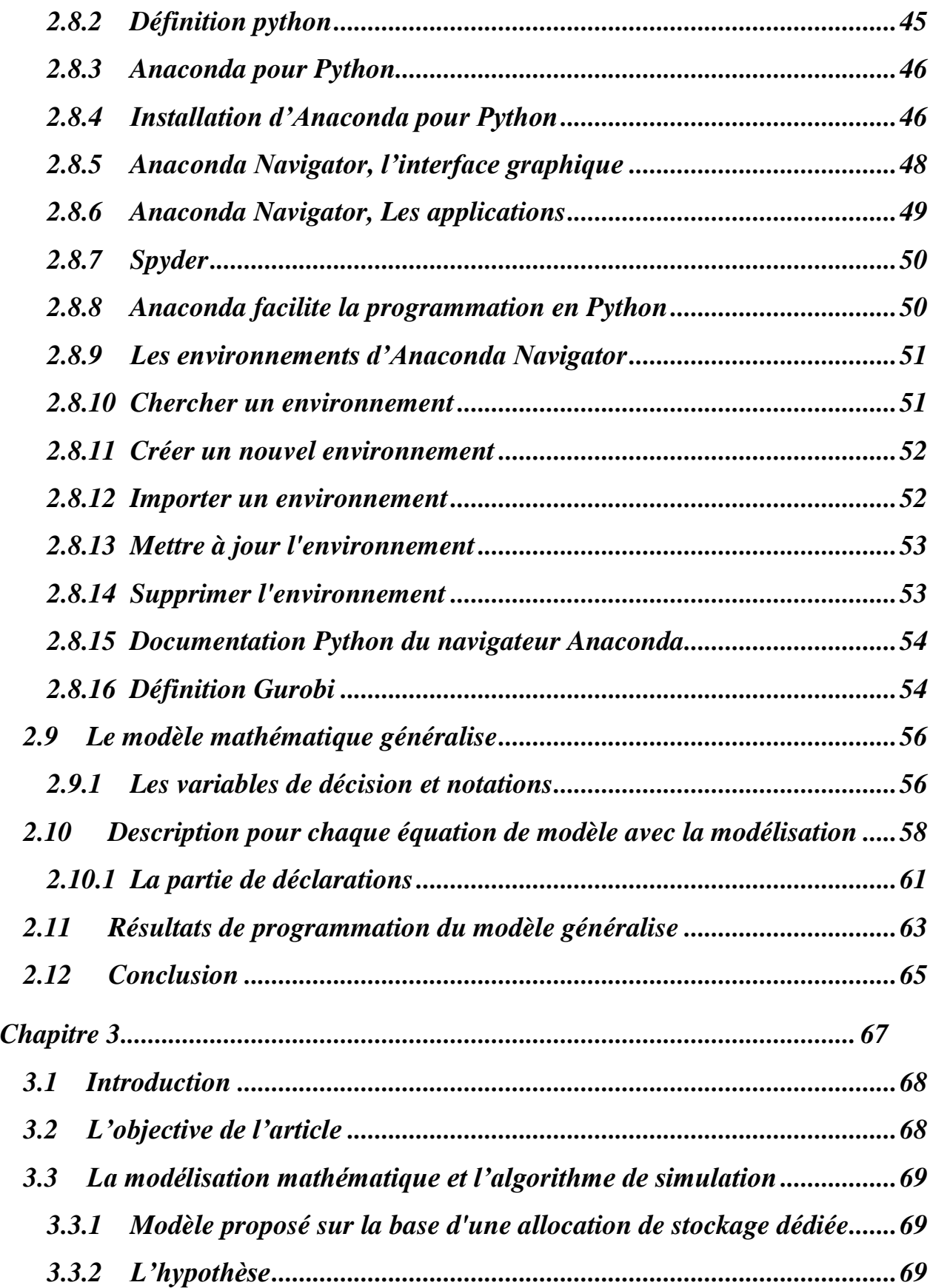

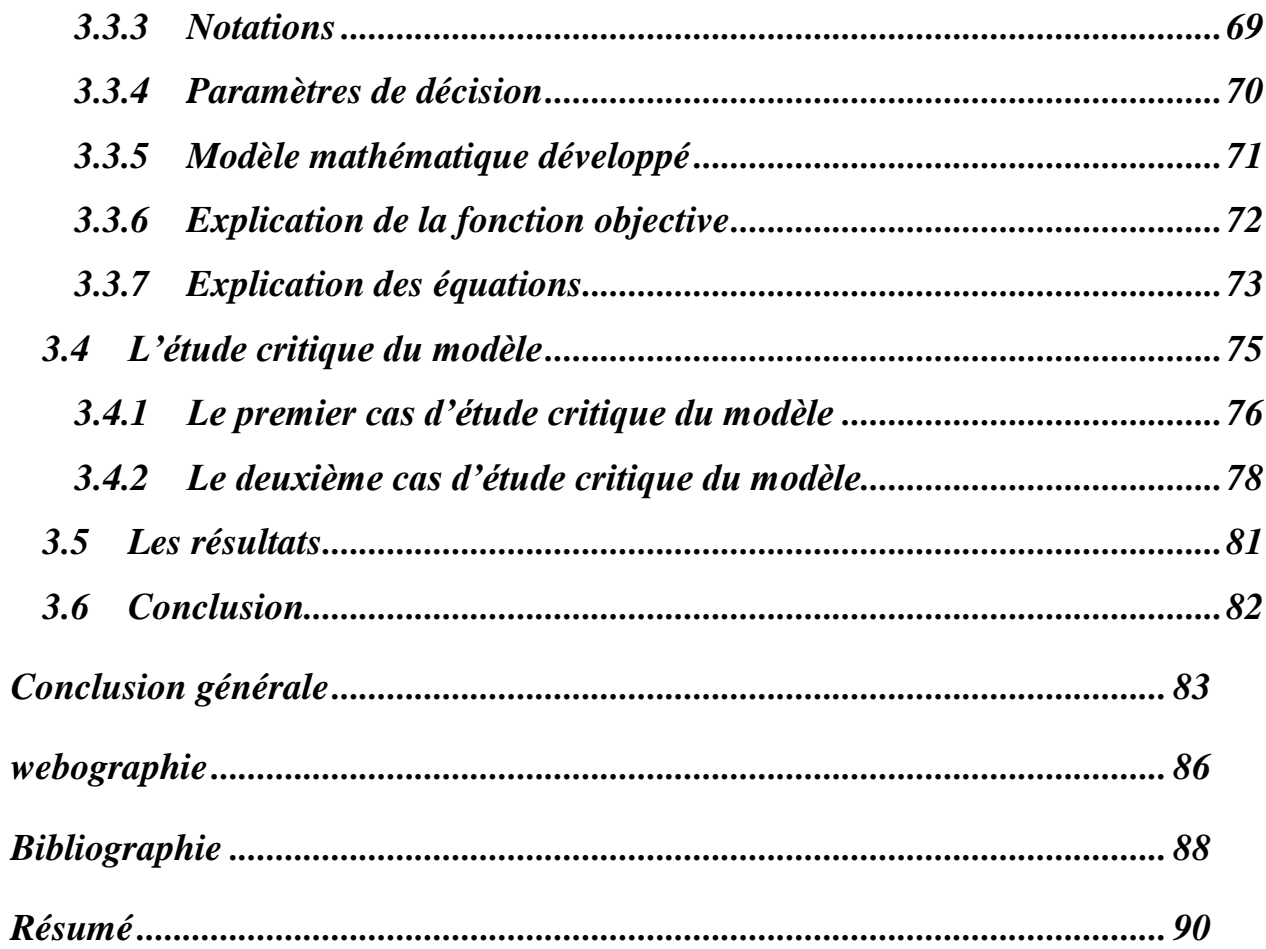

# Liste des figures

<span id="page-9-0"></span>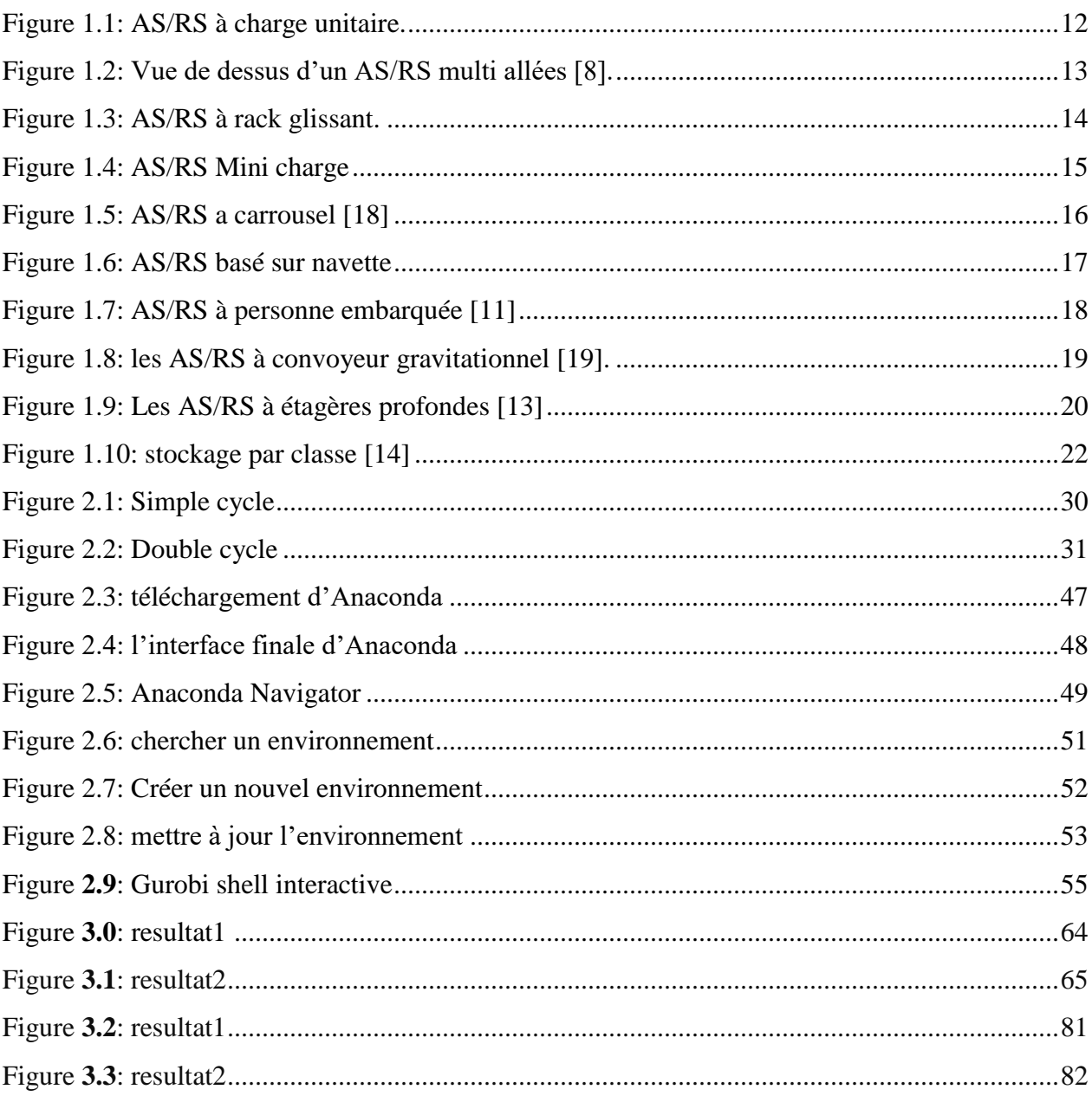

## **Introduction générale**

<span id="page-10-0"></span>Les systèmes de stockage et de déstockages font partie intégrante de la chaîne d'approvisionnement mondiale depuis près de 60 ans. Et ces dernières années, de nombreuses entreprises ont investi intensivement dans système de stockage et déstockage automatisé pour garder ses activités logistiques plus flexibles et efficace. Un système automatisé de stockage et de déstockage, connu en anglais sous le nom d'AS/RS, déjà utilisé dans différentes applications logistiques, de la fabrication à l'entreposage.

Une grande partie de la chaîne d'approvisionnement entre les quatre murs d'un entrepôt ou d'un centre de distribution était actionnée manuellement et proche du sol. Des flottes de chariots élévateurs et de chariots à mât rétractable transportaient la plupart des marchandises, associées à la technologie des convoyeurs. Les pièces et les charges plus lourdes devaient être stockées au niveau du sol et les limites de hauteur des chariots élévateurs maintenaient la hauteur des racks à un niveau bas, ce qui se traduisait par des entrepôts largement ouverts et étendus qui consommaient des hectares de terrain [1].

Les entreprises d'aujourd'hui sont exposées à une concurrence féroce et doivent tout faire dans tous les domaines pour fonctionner de manière économique et efficace. Elles doivent améliorer la rapidité, l'efficacité et la rentabilité de leurs processus d'exploitation et vous concentrer d'avantage sur vos capacités logistiques. Les solutions techniques qui répondent aux exigences ci-dessus incluent les machines de stockage et de déstockages automatisées. Ce sont des composants intelligents des chaînes d'approvisionnement et de stockage qui sont répandus dans l'industrie. Elles peuvent fournir toutes sortes de colis (outils, matériaux, palettes, produits, etc…) rapidement pour répondre aux besoins de service de la fabrication, de l'entreposage et de la distribution, ils peuvent tirer le meilleur parti de l'espace au sol disponible. Il offre également une excellente gestion des stocks et améliore la sécurité.

Plusieurs travaux et améliorations ont été apportés aux AS/RS visant à minimiser les inconvénients d'inventaire en minimisant les temps d'attente de production, les coûts de maind'œuvre et en améliorant le contrôle des stocks. Ces systèmes de stockage doivent réagir très rapidement aux demandes de stockage et déstockage, ce qui justifie leur composition des zones de stockage dans les unités de production, composées de bâtiments, de systèmes de stockage (étagères, rayonnages, etc.) et de moyens de transport, de chargement et de déchargement mécanisme. Et système de contrôle.

Dans ce travail, nous nous intéressons à la modélisation mathématique pour le but de minimiser le temps global d'utilisation de la machine S/R pour une bonne gestion des stocks qui peut garantir des économies de temps et d'argent à l'entreprise elle-même ou à ses clients.

Le premier chapitre nous présentons des généralités sur les AS/RS tout d'abord nous commençons par une définition, les composants et leurs fonctions, une description des différents types des AS/RS est accomplie, leurs avantages et leurs inconvénients. Ensuite, nous exposons les différentes méthodologies de stockage, les mesures et les techniques d'évaluation de performances des AS/RS.

Le deuxième chapitre est consacré à présenter le modèle mathématique de l'article [27], et montre les anomalies trouvées et les erreurs pour la fonction objectif. Premièrement nous expliquons le modèle mathématique de l'article. Deuxièmement nous avons présentons nos corrections. A la fin nous avons généralisé le modèle pour quel que soit le type d'AS/RS et toute nombre de stockage et déstockage, afin d'obtenir des résultats en utilisant le logiciel anaconda et la bibliothèque Gurobi pour la partie d'optimisation.

Pour le troisième chapitre, nous proposons une étude critique sur le modèle développé dans l'article [20], qui est une amélioration du papier [27] cité précédemment. Dans ce mémoire on va étudier le problème en considérant 3 paramètres : la localisation, le stockage et déstockage et le coût de maintien.

Nous allons avoir un modèle mathématique qui est une généralisation du modèle précédent. C'est une généralisation dans le sens où non seulement le temps d'exécution des tâches est minimisé mais aussi le coût des opérations de stockage et aussi celui des opérations de déstockage ainsi que le coût de maintien.

# <span id="page-13-0"></span>**Chapitre 1**

# **Généralité sur les systèmes automatisés de stockage/déstockage AS/RS**

#### <span id="page-14-0"></span>**1.1 Introduction**

Les systèmes automatisés de stockage et de déstockages (AS/RS) sont des systèmes assistés par ordinateur et par robot qui peuvent récupérer des articles ou les stocker dans des emplacements spécifiques. Le système est généralement composé d'emplacements prédéfinis où les machines peuvent suivre des itinéraires établis pour obtenir des articles.

Les postes de travail sont composés essentiellement de machines numériques sophistiquées, représentant un investissement très important, les faisant fonctionner au maximum pour des performances maximales Pour ce faire, les matières premières, les racks, les matériaux et les outils doivent être disponibles à tout moment. L'absence de l'un de ceux-ci entraîne un poste de travail en état de marche. Il est donc nécessaire de prévoir un système efficace pour stocker ces éléments et les mettre à disposition des postes de travail selon les besoins, AS/RS peut remplir cette fonction **[2]**.

Il existe différents types d'AS/RS, notamment AS/RS Charge unitaire, mini charge et AS/RS Avec convoyeur à gravité ,AS/RS a rack glissant ... nous avons étudié les AS/RS a type rack glissant ,dans ce chapitre nous allons décrire, les fonctionnalités et la configuration des systèmes de stockage AS/RS Ensuite, nous définirons les différents types d'AS/RS , la conception et les différentes méthodologies de stockage et en fin et enfin décrit brièvement sur le type rack glissant.

#### <span id="page-15-0"></span>**1.2 Notion de base AS/RS**

Les systèmes de stockage les plus élaborés sont les systèmes automatiques de stockage/déstockage (**AS/RS**). Ces systèmes, de plus en plus utilisés, sont constitués de magasins de stockage (crane), de machines S/R de stockage/déstockage et les points d'entrée/sortie et de système configuration **[3]**.

Les AS/RS ne sont pas de nouvelles technologies. Ils sont en fait devenus disponibles dans le commerce dans les années 50 et 60 par des entreprises en Europe, aux États-Unis et au Japon. Depuis lors, de vastes améliorations ont été apportées aux systèmes informatiques, aux commandes électriques, aux super condensateurs et à la normalisation de la conception des palettes, ce qui a contribué à réduire le coût des équipements et à offrir une vaste gamme d'applications possibles.

Les AS/RS sont mis en service depuis les années 60, ce sont des systèmes de stockage capables de fournir un accès à tous les produits ou bien des articles stockés. Les AS/RS sont largement répandus dans l'industrie et logistique, les principaux avantages des AS/RS est l'augmentation de la capacité de stockage, le contrôle de l'inventaire en temps réel, l'augmentation de la sécurité, la flexibilité de l'interface avec d'autres composantes du système de production (les systèmes de transport, de contrôle, etc… **[4]**.

Les AS/RS a pour fonction de recevoir, identifier, classer, mettre en stock, déstocker, emballer..., des produits. C'est une combinaison d'équipements et de commandes qui manipulent, stockent et récupèrent les matériaux selon les besoins avec précision, exactitude et rapidité sous un degré d'automatisation défini. Les systèmes varient de petits systèmes

automatisés à de plus grands systèmes de stockage/déstockage contrôlés par ordinateur totalement intégrés dans un processus de fabrication et/ou de distribution **[5].**

#### <span id="page-16-0"></span>**1.3 Composition**

Les AS/RS sont conçues pour gérer une large gamme de types de charges, mais pour un entrepôt typique, cela signifie généralement des charges de palettes, des caisses individuelles ou les deux. Une conception AS/RS entière est axée sur la manutention de la charge et la vitesse de livraison pour un type de charge particulier. La clé du bon fonctionnement du système est la transmission des informations sur les mouvements de charge entre le système de gestion d'entrepôt existant et le système de contrôle d'entrepôt automatisé

Un système automatisé de stockage/déstockage est composé :

- Une structure de rack utilisée pour stocker les charges, dont chaque rack est formé d'un ensemble de casiers ou cellules.
- Un mécanisme de stockage / déstockage (Storage/Retrieval machine : S/R) utilisé pour livrer les matériaux aux racks de stockage et pour récupérer les matériaux des racks.
- .Un ou plusieurs allées donnant accès aux racks de stockage desservies par la machine S / R.
- Points d'entrées/sorties peuvent être actionnées manuellement ou connectées à un système de transport automatisé, tel qu'un convoyeur ou un AGVS.
- Un système de contrôle pour mission de coordonner et superviser le fonctionnement de tous les équipements en temps réel **[6].**

#### <span id="page-17-0"></span>**1.4 Le fonctionnement des AS/RS**

Chaque type d'AS/RS fonctionne de manière différente, dans le but d'accélérer les processus d'entrepôt. Chaque type de système décrit ci-dessus automatise le processus de stockage des produits dans des racks, des étagères ou d'autres emplacements de stockage appropriés ou les déstockages d'articles ou de charges dans des zones de stockage. Ils réduisent le temps et la main-d'œuvre nécessaires pour stocker et récupérer les produits.

Un AS/RS doit être capable de recevoir des produits en point de dépôt, identifier et déplacer chacun vers son endroit destiné ou bien les déstocker et transporter vers le point de livraison. Un AS/RS quel que soit son type il doit avoir la capacité d'effectuer les fonctions suivantes :

- Récupérer le produit du point de dépôt afin de le stocker et déplacer le produit d'une façon automatisée jusqu'à l'emplacement qui lui a été destiné.
- Déstocker et transporter le produit vers le point de livraison **[7].**

#### <span id="page-17-1"></span>**1.5 Terminologie**

- Casiers : les casiers sont des unités de stockage C'est l'espace tridimensionnel nécessaire au stockage d'une seule charge ou d'un ensemble de charges.
- Baie : Est une colonne composée d'un ensemble de compartiments allant du sol au plafond.
- Rangée : Est un ensemble de compartiments constitués de baies placées les unes après les autres.
- Etagères : C'est la structure formant une rangée il s'agit généralement d'une structure en acier, conçue pour supporter toutes les charges placées dans chaque compartiment.
- Allée : L'allée est l'espace entre deux rangées de rack de stockage/déstockage.
- Machine S/R : la machine de stockage/déstockage est une structure servant à stocker/déstocker les produits Il s'agit généralement d'un treillis de forme rectangulaire dont les bords horizontaux coulissent sur des rails fixés sur les allées Tandis qu'au-dessus, les faces verticales coulissantes mono plateau disposent de deux degrés de liberté permettant le passage des charges et des palettes.
- Module de stockage : ce sont des ou des containers de formes standardisées pouvant être placés les casiers, chargés par les machines S/R et déchargés les stations de dépôt/livraison, Les conteneurs peuvent être des paniers en fil de plateaux, des bacs, des boîtes de carton … .
- $\bullet$  Station D/L : la station de Dépôt/livraison, dite station d'import/export, c'est le point par lequel tous les produits sont transférés ou quittent le système, C'est aussi l'interface entre la machine S/R et le transmetteur externe à l'AS/RS, Généralement, les stations D/L sont constituées de convoyeurs accumulateurs **[6].**

#### <span id="page-18-0"></span>**1.6 Utilisation les AS/RS**

- Préparation de commande : Achat de l'inventaire requis et soumission au créateur.
- Stockage : Fournit un stockage tampon à haute densité à long terme pour les articles lents ou moyens, petits ou grands.
- Intégration : Fournit une zone dynamique pour conserver les pièces et les articles jusqu'à ce que toutes les pièces puissent être expédiées ensemble dans une seule commande. Couramment utilisé pour les commandes des consommateurs.
- Assemblage : Stockage des composants de la pièce pour une production ultérieure.
- Production : Stockage d'outils et de composants pour le processus de fabrication.
- Réapprovisionnement : Stocker des stocks supplémentaires pour réapprovisionner le système de prélèvement auxiliaire.
- Sécurité : Fournit un environnement de stockage fermé avec un contrôle d'accès logiciel.
- Réduction des risques de rupture de stocks : Une meilleure gestion des stocks, qui peut se voir en temps réel, Les ruptures de stocks sont systématiquement inexistantes, ou de durées faibles lorsqu'elles sont inévitables.
- Réduction des stocks : Due à une meilleure gestion du contrôle des stocks et temps de réponse, il est possible de réduire la quantité de produits en stock.
- Réduction des temps de réponse : Les AS/RS réduit le temps de réponse, pour localiser, stocker déstocker des produit, par rapport aux systèmes classiques de stockage.
- Réduction de la main d'œuvre : L'automatisation des opérations dans l'AS/RS permet de réduire les interventions humaine qu'elles soient administratives ou coercitives.
- Réduction des coûts de fonctionnement : Avec un certain degré d'automatisation, les coûts de fonctionnement diminuent.
- Augmentation de la productivité en production : Grâce à la productivité des stations de travail, l'AS/RS augmente la productivité du système de production.
- Sécurité renforcée : AS/RS autonome et fermé, aucune intervention humaine, sécurité améliorée **[4,7].**

#### <span id="page-19-0"></span>**1.7 Types d'AS/RS**

Il existe différents types d'AS/RS. Leur classification est basée sur leurs structures et leurs applications. Nous pouvons citer, parmi les plus importantes : **[6, 10,12]**

- 1) Les AS/RS à charge unitaire. (Figure 1.1)
- 2) Les AS/RS multi allées. (Figure 1.2)
- 3) Les AS/RS à racks glissants. (Figure 1.3)
- 4) Les AS/RS à mini charge. (Figure 1.4)
- 5) Les AS/RS à carrousel. (Figure 1.5)
- 6) AS/RS basé sur navette. (Figure 1.6)
- 7) Les AS/RS à personne embarquée. (Figure 1.7)
- 8) Les AS/RS à convoyeur gravitationnel. (Figure 1.8)
- 9) Les AS/RS à étagères profondes. (Figure 1.9)

#### <span id="page-20-0"></span>**1.7.1 Les AS/RS à charge unitaire**

Sont utilisé pour les charges importantes telles que la manutention de palettes complètes ou de caisses d'articles. L'AS/RS à charge unitaire gère les gros travaux qui peuvent nécessiter le déplacement d'objets ou de palettes pesant quelques milliers de kilo gramme. L'AS/RS à charge unitaire est une option particulièrement utile lorsque le stockage au niveau des palettes est limité et qu'un déstockage rapide est essentiel.

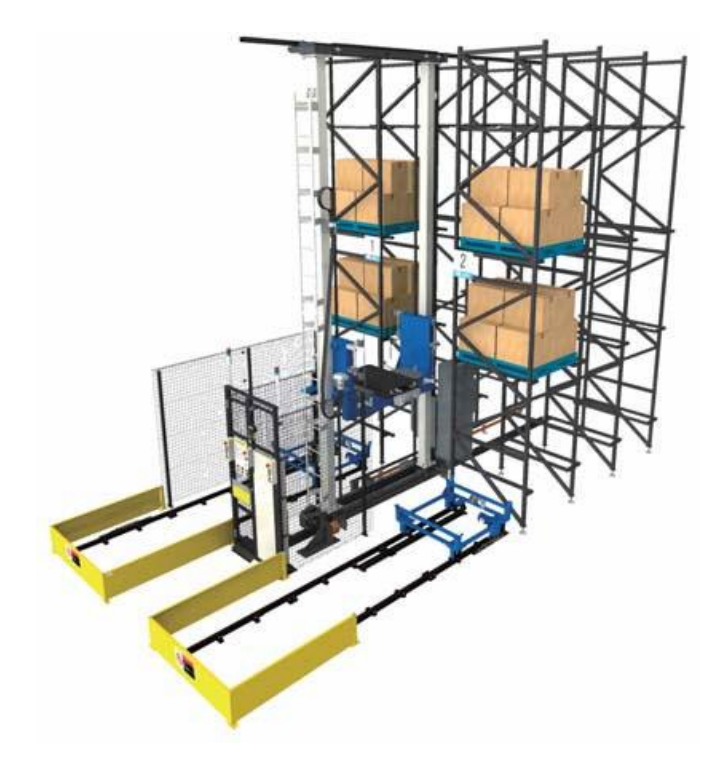

Figure 1.1: AS/RS à charge unitaire.

#### <span id="page-21-1"></span><span id="page-21-0"></span>**1.7.2 Les AS/RS multi allées**

Un AS/RS multi allées est composé d'un ensemble de racks fixes, disposés deux à deux en parallèle et séparés par des allées. Chacune de ces allées, appelée allée de desserte donne accès aux deux racks. Une allée commune placée perpendiculairement aux racks relie toutes les allées de desserte.

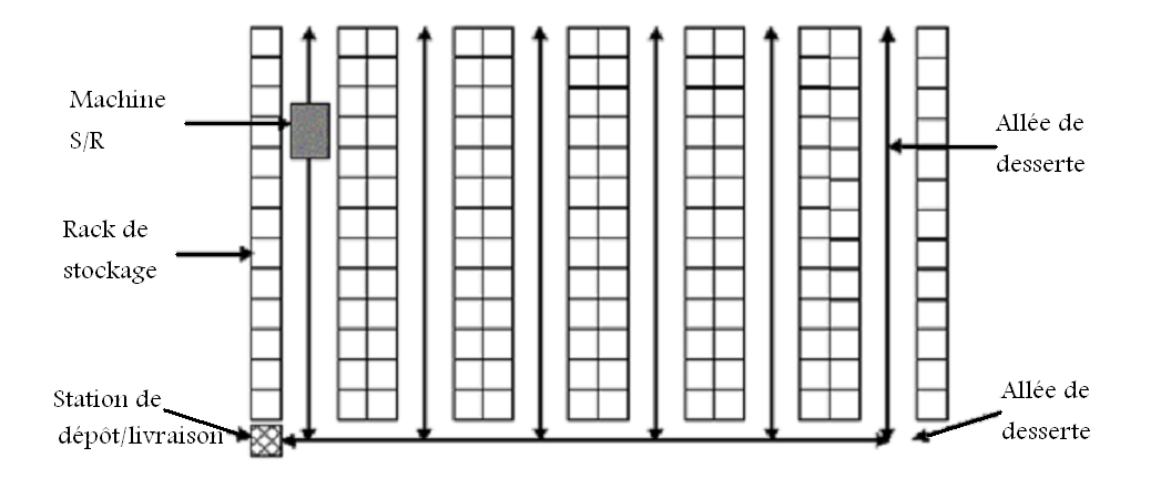

Figure 1.2: Vue de dessus d'un AS/RS multi allées [8].

#### <span id="page-22-1"></span><span id="page-22-0"></span>**1.7.3 Les AS/RS à racks glissants**

Nous allons donner un peu plus de détaille puisque nous intéresses dans notre PFE les racks mobiles ou racks coulissants, sont une solution de stockage qui optimise l'espace de stockage. Il permet notamment de multiplier le nombre d'étagères en réduisant le nombre d'allées.

Ce système de rangement s'adapte à toutes sortes d'environnements professionnels mais on le retrouve surtout dans milieu froid, Il permet de stocker de grandes quantités dans des environnements froids En particulier, en utilisant cette solution, nous réduisons l'espace à refroidir tout en maintenant la circulation de l'air.

Parmi les avantages d'AS/RS à rack glissant sont :

- L'espace est optimisé grâce à une solution de stockage à haute densité.
- Il permet de réduire le temps de man d'œuvre et le déplacement avec le chariot.
- élévateur grâce à la génération de couloirs de travail adaptés.

La particularité de ces systèmes est que les allées de services n'apparaissent que lorsqu'une opération de stockage ou de déstockage est prévue dans les racks correspondants.

Les racks formant le système glissent de côté sur des rails de telle sorte que l'on puisse ouvrir une allée entre deux racks voisins. Au repos, il existe une seule allée de service, celle-ci pouvant se déplacer entre n'importe de quelle paire de racks [6].

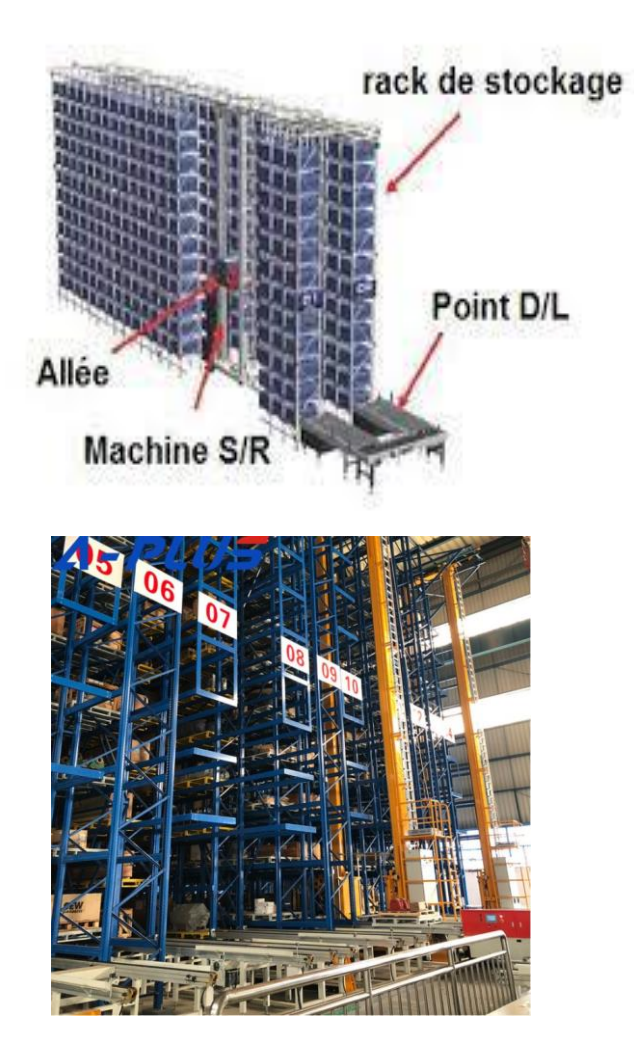

Figure 1.3: AS/RS à rack glissant.

#### <span id="page-23-1"></span><span id="page-23-0"></span>**1.7.4 Les AS/RS à mini charge**

L'AS/RS a mini charge il permet de manipuler des charges avec des poids réduit. Il est utilisé surtout comme systèmes de manutention de caisses ou d'empilage de bacs. Ce sont des grues ou des robots plus petits qui manipulent des charges légères telles que des plateaux ou des cartons. Les AS/RS à mini-charge peuvent également être utilisés pour tamponner et

libérer/séquencer efficacement le produit vers les stations (P/D) ou de palettisation, et peuvent être utilisés pour réapprovisionner automatiquement les emplacements de prélèvement.

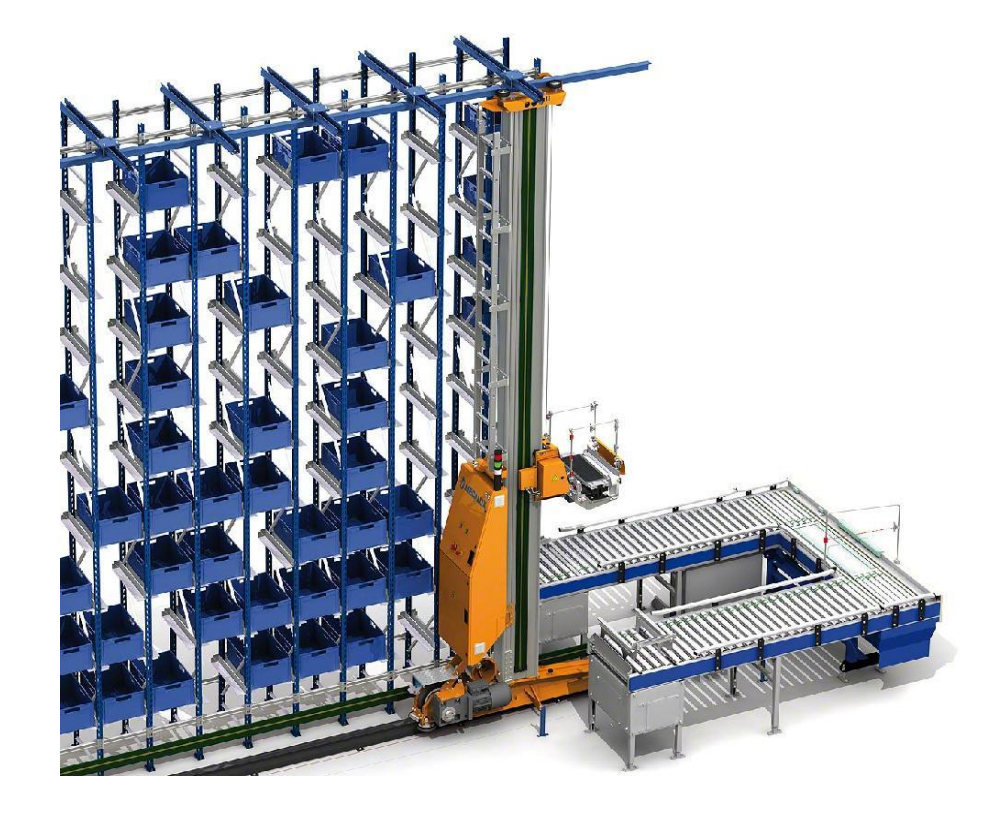

Figure 1.4: AS/RS Mini charge

#### <span id="page-24-1"></span><span id="page-24-0"></span>**1.7.5 Les AS/RS à carrousel**

L'AS/RS basé sur un carrousel récupère et stocke les produits à l'aide d'un extracteur d'insertion. Le carrousel tourne jusqu'à ce que l'étagère ou le bac soit dans la bonne position pour que l'extracteur d'insertion puisse placer ou retirer l'article. Ce système peut généralement se déplacer verticalement ou horizontalement dans une zone fixe. La plupart des AS/RS basés sur un carrousel gèrent des travaux plus petits que les gros porteurs comme les systèmes à charge unitaire.

Ce type peut consister soit en un **carrousel horizontal** (les bacs se déplacent horizontalement, comme sur **un manège**) ou un **carrousel vertical** (les bacs se déplacent verticalement, comme sur une grande roue). Les carrousels horizontaux sont souvent utilisés pour les petits objets et pièces, ainsi que pour les documents ou les matières premières**.**

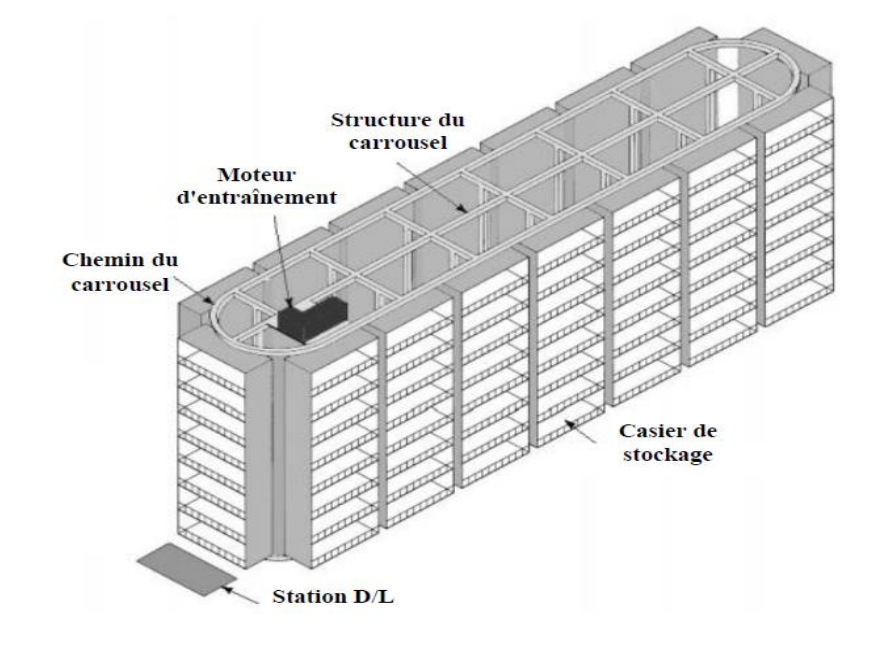

Figure 1.5: AS/RS a carrousel [18]

#### <span id="page-25-1"></span><span id="page-25-0"></span>**1.7.6 AS/RS basé sur navette**

L'AS/RS basé sur une navette Ils peuvent fonctionner sur un ou plusieurs niveaux, selon les besoins de l'opération, et peuvent être alimentés par batterie ou par condensateur.

Les navettes se déplacent sur le pourtour du rack puis se déplacent dans une allée pour extraire un bac et le livrer à son poste de travail intégré**.**

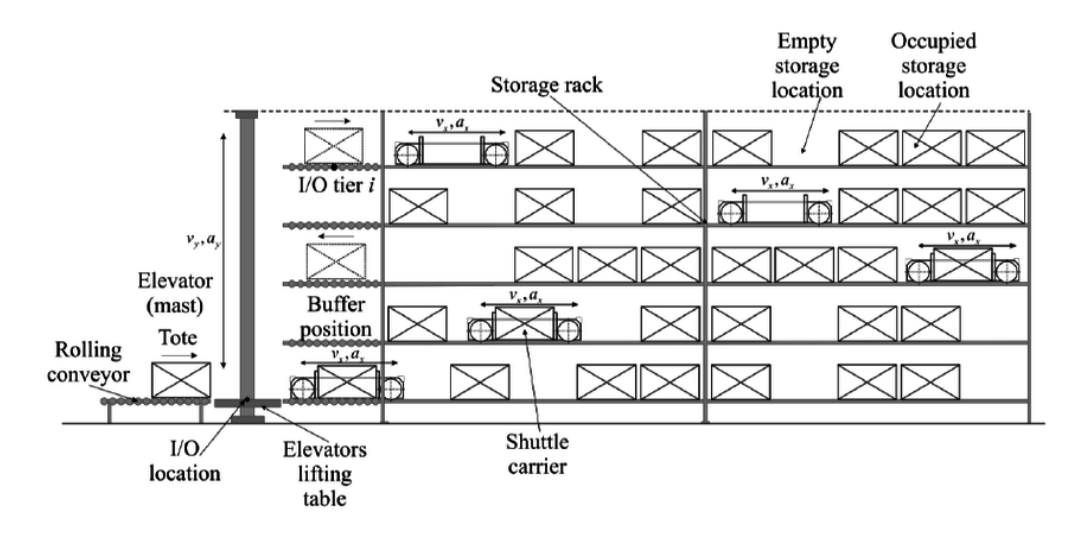

Figure 1.6: AS/RS basé sur navette

#### <span id="page-26-1"></span><span id="page-26-0"></span>**1.7.7 AS/RS à personne embarqué**

Ce système permet de stocker/déstocker plusieurs produits en une seule opération Ce qui permet de réduire les temps de stockage/déstockage. La personne installée sur la plateforme mobile sélectionne les différents produits à retirer directement de leurs emplacements de stockage ou les stocke dans le casier appropriée. L'opérateur charge les produits sur la machine S/R après leur sortie du stockage, puis les transporte jusqu'au la station dépôt /livraison **;** Les AS/RS à personne embarquée sont utilisés pour stocker plusieurs petits produits dans chaque casier**.**

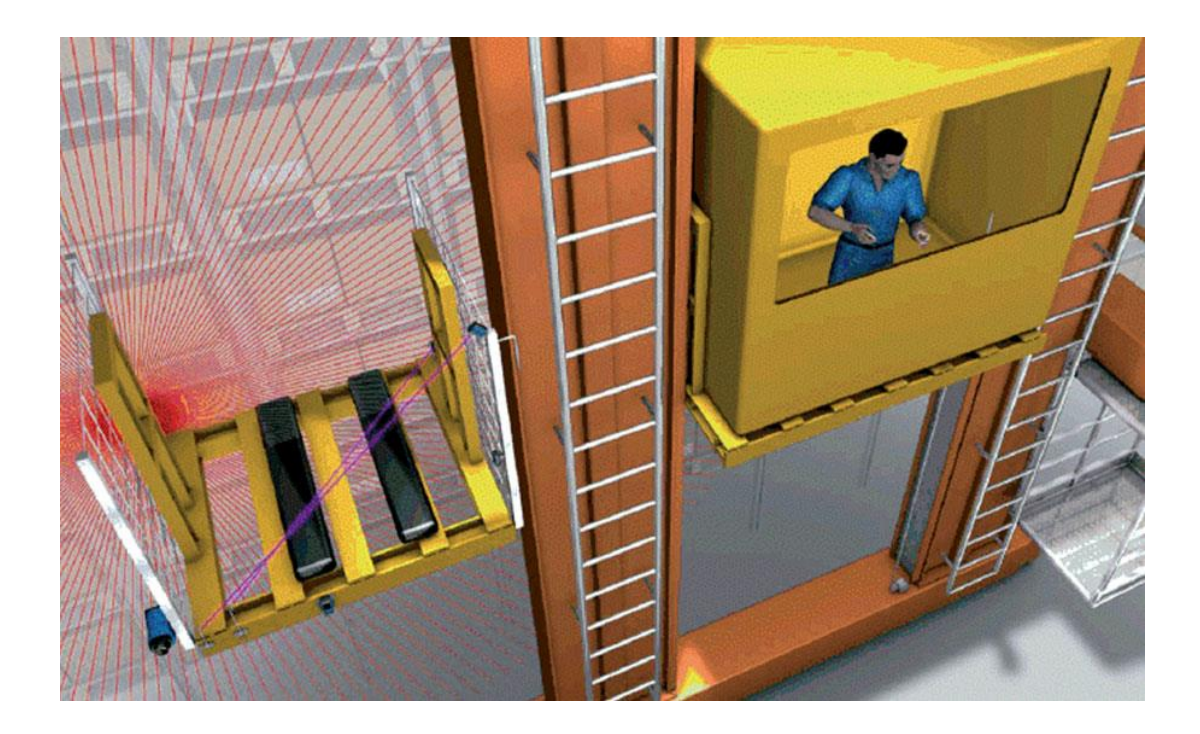

Figure 1.7: AS/RS à personne embarquée [11]

#### <span id="page-27-1"></span><span id="page-27-0"></span>**1.7.8 Les AS/RS à convoyeur gravitationnel**

Ce système est une variation des AS/RS à étagères profondes. Il est conçu pour stocker soit des produits individuels [18], soit des charges en palettes ou container composé d'un seul rack. Chaque étagère est se tenu par un convoyeur gravitationnelle deux machines S/R sont utilisée aux deux extrémités du rack. L'une assure le stockage et l'autre assure le déstockage.

Les deux machines S/R sont reliés entre eux est par convoyeur restockage. Les produits sont stockés unilatéralement par machine de stockage et le déstockage se fait sur l'autre face par la machine de déstockage, ces deux machines S/D sont reliées par un tapis de recharge qui permet aux machines S/D d'accéder au produit pour les déstockés [19].

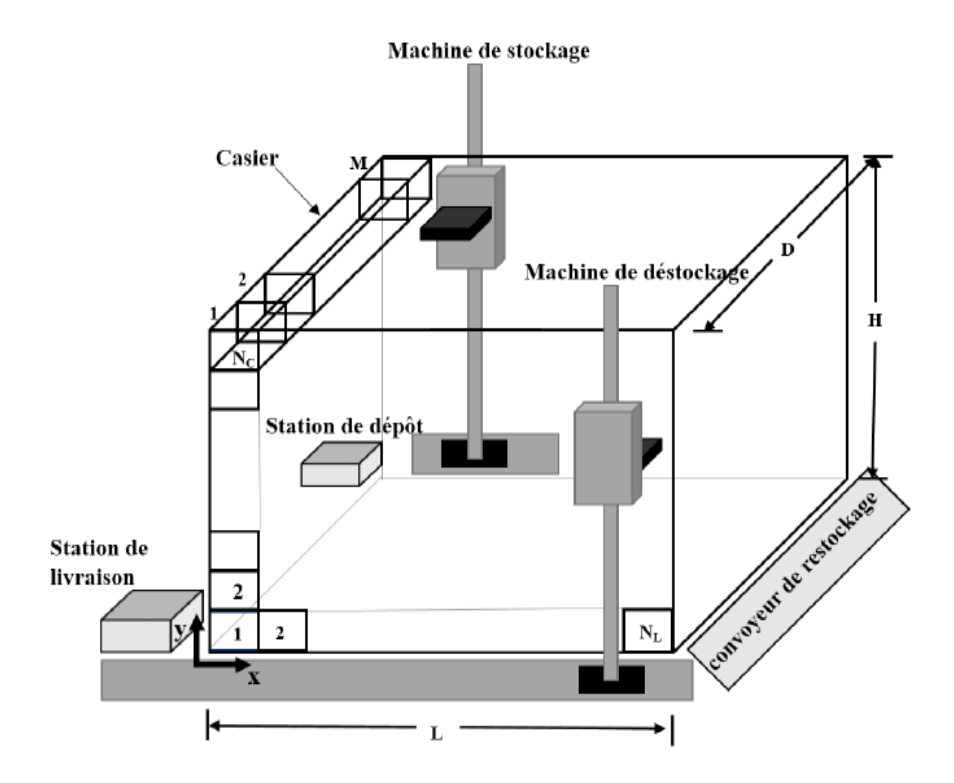

Figure 1.8: les AS/RS à convoyeur gravitationnel [19].

#### <span id="page-28-1"></span><span id="page-28-0"></span>**1.7.9 Les AS/RS à étagères profondes**

L'AS/RS avec étagères profondes est une variante de charge unitaire, la différence est qu'un AS/RS avec étagères, il est possible de stocker plusieurs charges unitaires dans le même casier .De cette façon, jusqu'à 10 charges peuvent être stockées dans le casier et avoir ainsi la même adresse, cela permet une densité de stockage élevée et un espace maximal.

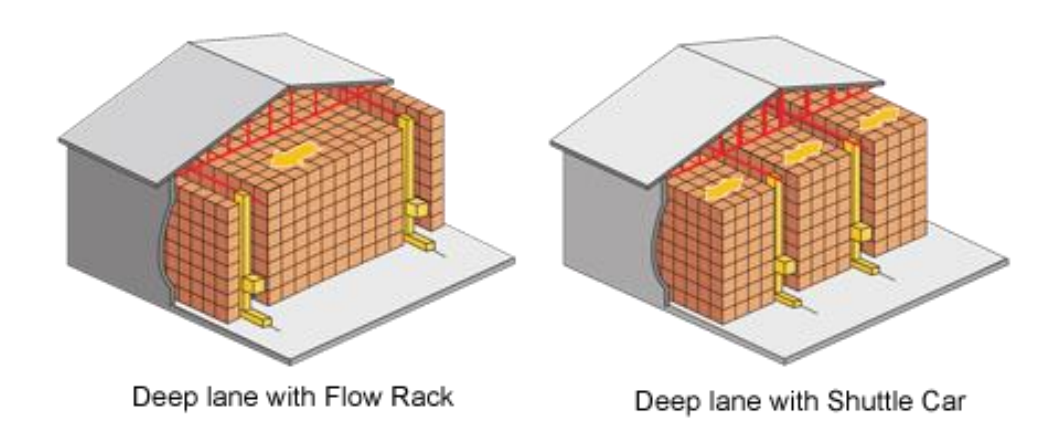

Figure 1.9: Les AS/RS à étagères profondes [13]

#### <span id="page-29-2"></span><span id="page-29-0"></span>**1.8 Méthodologie de stockage**

Il existe principalement trois méthodologie de stockage, a savoir :

- Le stockage dédié.
- Stockage aléatoire, ouvert.
- Le stockage aléatoire par classe.
- Dans ce qui suit nous allons décrie on détaille ces trois méthodologie.

#### <span id="page-29-1"></span>**1.8.1 Le stockage dédié**

.

Le stockage dédié, également appelé stockage à emplacement fixe, attribue à chaque produit un emplacement de stockage spécifique, en divisant l'espace en blocs afin que chacun soit réservé à un article spécifique. Le stockage de plusieurs produits nécessite un espace de stockage pour chaque produit, L'ajout de nouveaux produits non prévus à l'origine est très complexe donc c'est pour cela dans le stockage dédiés chaque type de produit a une zone de stockage déterminé et chaque produit possède sa propre aire particulièrement surveillés et disposent de systèmes spécifiques de luttes contre les incendies, explosions, écoulements, etc.

#### <span id="page-30-0"></span>**1.8.2 Le stockage aléatoire, ouverts**

Le stockage des produits se fait de manière aléatoire, dans ce cas, un système de commande élaboré doit mémoriser les emplacements des différents produits, pour pouvoir les récupérer, ainsi que les emplacements libres dans ce type n'importe quel produit peut être stocké dans n'importe quel casier en plus, il utilise beaucoup moins d'espace. L'espace total de stockage devant être équivalent au stock maximum de tous les produits, Le principe de cette procédure est de stocker le produit dans le premier emplacement vide rencontrez, Le principal avantage de cette stratégie est qu'elle utilise beaucoup moins d'espace que la stratégie de stockage dédié, où l'augmentation de l'espace est d'environ 40 % **[14]**.

#### <span id="page-30-1"></span>**1.9 Stockage aléatoire par classe**

Le stockage par classe subdivise les casiers en classes par rapport à leurs distances du point de livraison, les casiers les plus proches formant la première classe, et les casiers les plus loin formant la dernière. Les produits stockes sont classés suivant le temps qu'ils vont passer dans le système. Le stockage aléatoire permet de réduire l'espace de stockage par rapport au stockage dédié. Le stockage par classe s'attaque au temps de cycle.

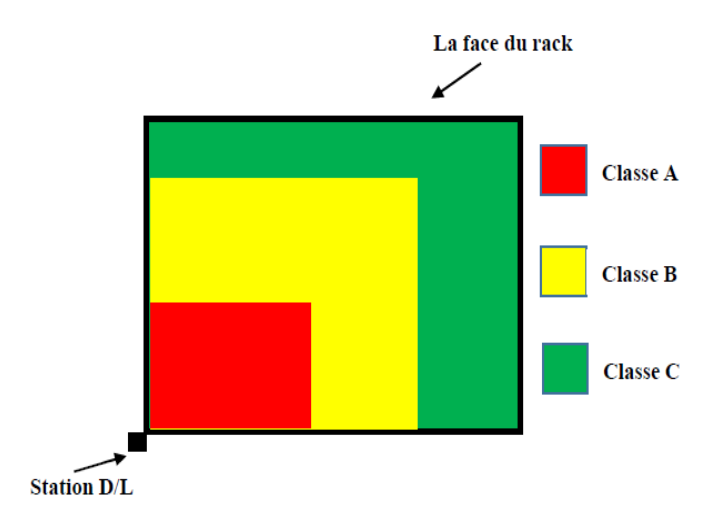

Figure 1.10: stockage par classe [14]

#### <span id="page-31-2"></span><span id="page-31-0"></span>**1.10 Les avantages des AS/RS**

Les AS/RS offrent quelques avantages, notamment :

- Réduction des coûts de main-d'œuvre.
- Amélioration de la précision, de l'efficacité et de la productivité.
- Réduction des risques pour la sécurité des employés.
- L'AS/RS peut fonctionner dans des environnements qui ne sont pas élevé pour les travailleurs humains, Ils peuvent également fonctionner à des hauteurs difficiles à atteindre, ce qui permet aux opérateurs d'entrepôt de maximiser l'espace au sol en faisant un meilleur usage de l'espace vertical.
- Réduction des temps de réponse : les AS/RS possèdent des temps de réponse très réduits, pour localiser, stocker ou déstocker des produits par rapport aux systèmes classiques de stockage **[15]**.

#### <span id="page-31-1"></span>**1.11 Les inconvénients d'AS/RS**

Malgré leurs avantages, les AS/RS présentent quelque inconvénient.

 L'équipement est souvent volumineux et nécessitant un investissement initial important et des modifications substantielles de l'infrastructure et de l'aménagement de l'entrepôt.

- La maintenance périodique de l'équipement est nécessaire pour maintenir les AS/RS à des performances optimales. Lorsque des pannes surviennent, la productivité en souffre considérablement, parfois les opérations de meulage s'arrêtent.
- les entrepôts qui traitent des produits variés à des moments différents, tels que des articles saisonniers, peuvent connaître une baisse de productivité pendant ces transitions tout en recyclant l'AS/RS pour aller chercher ou déplacer de nouveaux produits.
- Les AS/RS restent des équipements difficilement modifiables, du fait de leur grande complexité et de la rigidité de leur structure. Ils nécessitent des investissements importants du capital de l'entreprise, notamment pour la maintenance et la mise à jour de différents sous-systèmes **[4]**.

#### <span id="page-32-0"></span>**1.12 Conception d'un AS/RS**

Pour la conception d'un AS/RS, un certain nombre de paramètre être pris en compte, Ces paramètres définissent l'utilisation de l'AS/RS, Nous présentons ici les plus importants :

- Taille de la charge : largeur, hauteur, profondeur, poids.
- Taille du casier : largeur, hauteur, profondeur, Taille de nombre total de casiers.
- Structure de l'étagère : charge utile, charge admissible...
- Le nombre de la machine S/R, d'étagères, d'allée,...
- Rendement : le nombre de stockage/déstockage par unité du temps.
- Le taux d'utilisation des machines.
- La durée de cycle : cycle simple, cycle double, multi-adresse,...

Lors de la conception d'un AS/RS, il doit y avoir deux principes de base : Le premier est que l'AS/RS doit fonctionner jusqu'à 85% de sa capacité maximale ; la second est que chaque instance AS/RS doit être traité comme un problème unique **[6].**

#### <span id="page-33-0"></span>**1.13 Mesures de performances d'un AS/RS**

Les AS/RS utilisent des mesures de performance pour optimiser l'espace et le coût du capital. Qui sont :

- **a. Capacité de stockage :** La capacité physique du système de stockage doit si nécessaire être supérieure au nombre maximal de chargements pouvant être stockés pour répondre aux besoins de stockage d'urgence supplémentaire.
- b. **Disponibilité :** Il est défini comme le pourcentage de temps d'utilisation du système par rapport au temps de fonctionnement normal. Les défaillances du système entraînent des temps d'arrêt du système. La raison pour L'indisponibilité comprend une panne d'ordinateur, une panne mécanique, un blocage de charge, une mauvaise maintenance et des procédures incorrectes [18].
- c. **Le taux d'utilisation machine S/R :** correspond à la fréquence de stockage et de déstockage et au nombre des demandes traitées sur une période de temps.
- d. **Le temps de cycle :** C'est le temps moyen pendant lequel le produit reste dans le système de production **[18]**, Le temps de cycle est l'un des paramètres les plus importants pour un type particulier d'AS / RS et a un impact direct sur les performances globales du système de production. Dans nos travaux, nous utilisons ce critère comme indicateur de performance pour les AS/RS à rack glissant **[16].**

#### <span id="page-33-1"></span>**1.14 Techniques d'évaluation de performance**

Les différentes techniques utilisées pour évaluer les performances du système peuvent être divisées en trois catégories principales :

#### <span id="page-34-0"></span>**1.14.1Mesures directes**

Les mesures directes sont effectuées sur un prototype physique qui représente le système réel, le modèle ou le système étudié. Effectuer des mesures directement sur l'AS/RS n'est accepté que dans le cas d'amélioration continue, on ne peut pas effectuer de mesure directe sur un système qui n'existe pas, et la réalisation d'un prototype physique est coûteuse et très volumineuse.

#### <span id="page-34-1"></span>**1.14.2Les méthodes analytiques**

Le processus de modélisation consiste à diviser le système étudié en plusieurs tâches pour simplifier l'analyse. La modélisation analytique est une formule mathématiques permettant de créer un modèle qui représente le système étudié et reflète le comportement du système réel. Il est couramment utilisé pour évaluer les performances des AS/RS.

Il existe de nombreuses techniques analytiques d'un système de production. Nommezles comme suit :

- **La programmation linéaire :** Est une technique d'optimisation mathématique (maximisation ou minimisation) qui consiste à optimiser une fonction objective sous certaines contraintes linéaires qui aboutissent à une solution statique.
- **La programmation dynamique :** Il s'agit de trouver la solution optimale du problème à partir de la solution optimale du sous-problème.
- **Les réseaux de Pétri :** Est un outil mathématique pour décrire la relation entre les conditions et les événements et utiliser des événements discrets pour modéliser le comportement des systèmes dynamiques.
- Les chaînes de Markov : Utilisé dans la modélisation des systèmes stochastiques, l'état du système est défini par un comportement purement

stochastique. L'utilisation des modèles de Markov pour l'analyse des performances du système est souvent limitée car elle nécessite l'identification de tous les états du système et des probabilités de changement d'état.

#### <span id="page-35-0"></span>**1.14.3La simulation informatique**

Les simulations interviennent souvent dans des systèmes trop complexes pour créer des modèles mathématiques fiables. On particulier vrai si le système est exposé à des phénomènes dynamiques ou à des situations aléatoires. Vous pouvez reproduire un comportement d'un système plus réaliste en évaluant les performances de manière précise, en optimisant le comportement du système et en vérifiant les résultats avec un modèle de simulation.

Les simulations permettent d'avoir une vision globale des opérations d'un AS/RS, en tenant compte de toutes les contraintes opérationnelles et des caractéristiques du système (la taille du système, la vitesse de la machine S/R,…etc. **[17]**.

#### <span id="page-35-1"></span>**1.15 Conclusion**

. Ce chapitre fournit des informations générales sur les AS/RS et leurs différents types. Le but de ce chapitre est de montrer les avantages des AS/RS, leur conception et de leur utilisation, aussi les mesures de performances d'un AS/RS, l'amélioration de la gestion des stocks et le raccourcissement de l'emplacement de produits et le délai de livraison.
# **Chapitre 2**

# **Minimisation de temps de trajectoire de la machine S/R**

# **2.1 Introduction**

Dans ce chapitre nous présentons l'objectif principal de ce mémoire qui est la minimisation du temps de stockage et de déstockage d'un lot de produits à stocker de taille  $m$ et d'un lot de requête a déstocker de taille  $n$ .

L'objectif étant de localiser les positions des casiers vides dans lesquels se feront les opérations de stockage ainsi que celles des casiers pleins à partir desquels se feront des opérations de déstockage

La première partie de ce chapitre sera consacrée à l'explication du modèle mathématique proposé par les auteurs de papier [27]. En effet, dans ce papier les auteurs proposent un modèle mathématique qui minimise le temps global de réalisation de m opérations de stockage et  $n$  opérations de déstockage. Cependant le modèle comporte quelques erreurs que nous nous proposons de corriger dans ce chapitre.

De plus, les auteurs du papier [27] n'ont traité que le cas particulier  $m \leq n$ . Nous avons traité dans la suite de ce chapitre le cas le plus général où  $m$  et  $n$  sont des entières naturels quelconques.

Nous commençons par expliquer le modèle (la fonction objectif et les contraintes). Nous soulignons les erreurs trouvées. Enfin nous présentons la dernière contribution qui est généralisation du modèle.

# **2.2 Description du modèle mathématique de l'article**

# **2.2.1 Généralité**

Depuis l'introduction des systèmes automatisés AS/RS dans les années 1950, la technologie a évolué bien au-delà de sa fonction d'origine, qui était d'éliminer la marge qui représentait 70% [27] du temps de déstockages manuelle.

Quel que soit la configuration du système la machine S/R peut opérer soit :

- Simple cycle (SC).
- Double cycle (DC).

Dans un simple cycle SC, une machine S/R démarre à la station P/D, stocke ou déstocke une charge, et retourne à la station P/D. (voir figure 2.1)

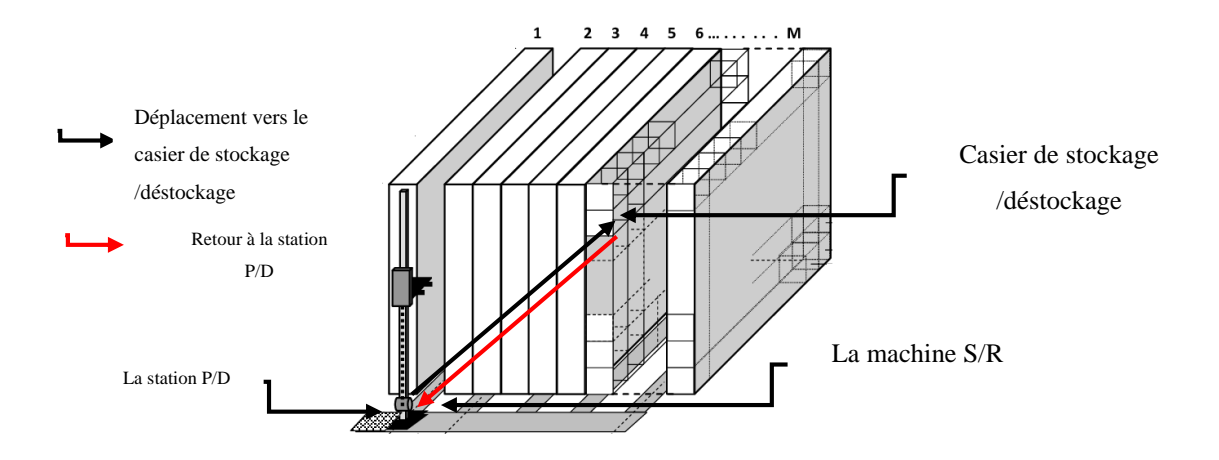

Figure 2.1: Simple cycle

Dans un double cycle DC, une machine S/R prend une charge de la station P/D. Se rend à un casier de stockage pour le stocker, se rend ensuite à un autre casier pour déstocker une charge. Puis retourne à la station P/D pour la livrer.

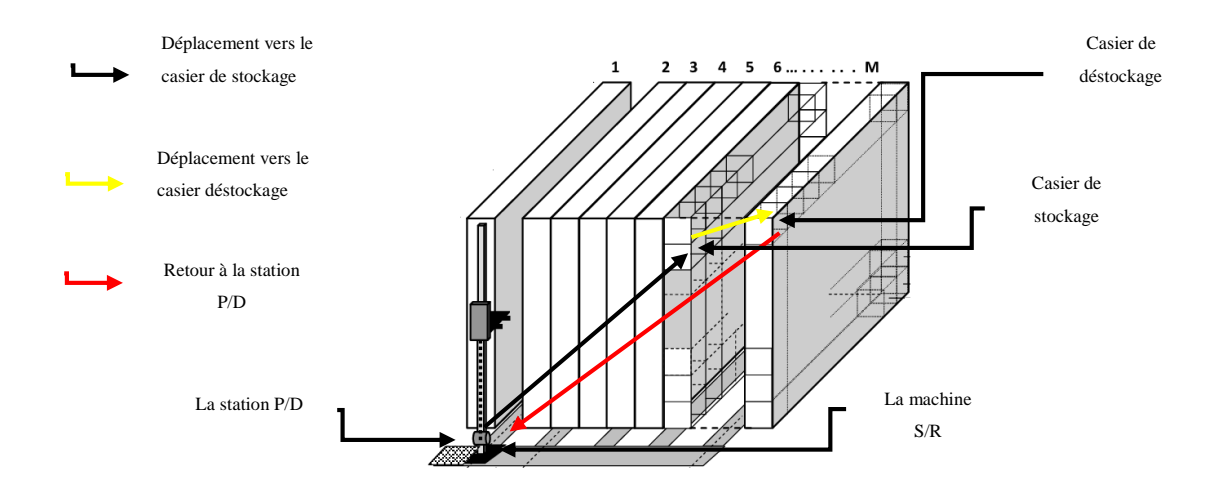

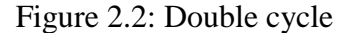

L'efficacité de l'AS/RS dépend des méthodes de contrôle qui régissent la programmation des stockages et déstockage. Une pratique courante dans le séquencement des demandes de stockage et de déstockage est que les demandes sont traitées selon le principe du premier arrivé, premier servi (FCFS).

Selon l'article [27], L'hypothèse FCFS est raisonnable pour les stockages, puisque la plupart des AS/RS sont interfacés avec une boucle de convoyeur pour l'entrée et production. Dans ce cas, il est difficile de modifier la séquence des charges présentées pour le stockage. Cependant, l'hypothèse FCFS est moins convaincante pour les déstockages puisque les demandes de déstockages sont simplement électroniques messages et peuvent être facilement ré-séquencées.

Dans un DC, les demandes de stockage et de déstockage peuvent être couplées pour réduire le temps passé entre les casiers de stockage et de déstockages. En minimisant le temps de trajet, c'est-à-dire le nombre de stockages ou des déstockages effectués par période et réduire les coûts d'exploitation tels que l'usure des pièces mécaniques et le coût de l'énergie électrique.

Selon Han et al [34], une diminution de 50 % ou plus de la composante du temps de déplacement d'un double cycle entraîne une augmentation de 10 à 15 %. Une telle augmentation du débit pourrait aider à gérer les pics de demande en phase d'exploitation et éliminer les allées de circulation en phase de conception, ce qui entraîne des économies considérables.

Dans cet article [27], les auteurs ont présenté plusieurs méthodes de séquencement pour les systèmes AS/RS avec stockage dédié, c'est-à-dire les AS/RS pour lesquels des emplacements de stockage prédéterminés sont attribués aux demandes de stockage.

Les auteurs ont ensuite proposé des méthodes de séquencement qui peuvent appliquées à deux types communs d'AS/RS :

- les AS/RS à charge unitaire.
- les AS/RS à mini-charger.

Dans le cas d'un AS/RS à charge unitaire avec stockage dédié, chaque charge est affectée à un emplacement spécifique ou à un ensemble d'emplacements dans le système. Un emplacement spécifique ou un ensemble d'emplacements dans le rack de stockage. Ce dernier, peuvent être déterminés par niveaux d'activité et d'inventaire ou par le numéro de stock. Ces affectations sont normalement faites pour faciliter le processus de déstockages et peuvent augmenter le débit [29].

Les AS/RS Mini-charge sont un sous-ensemble important des AS/RS et sont utilisés pour manipuler de petites charges qui sont contenues dans des bacs ou des tiroirs à l'intérieur du magasin du système de stockage. La machine S/R est conçue pour récupérer le bac et l'acheminer vers une station P/D au bout de l'allée afin que les articles individuels puissent être retirés des bacs par un préparateur de commandes. L'emplacement ou le tiroir est ensuite stocké à son emplacement d'origine dans le rack.

En plus des deux types d'AS/RS ci-dessus, les méthodes proposées peuvent être utiles pour la charge unitaire. AS/RS avec stockage aléatoire, où une charge peut être stockée dans n'importe quel emplacement ouvert, généralement dans l'emplacement ouvert le plus proche de

la station P/D. Un tel système de stockage aléatoire est utilisé pour augmenter l'utilisation du rack.

Han et al. [4] ont étudié les méthodes heuristiques de séquencement de déstockages pour les AS/RS à charge unitaire où les stocks peuvent être stockés dans n'importe quel emplacement ouvert, sachant que la recherche de la séquence optimale n'est pas calculable. Ils ont montré que les heuristiques peuvent améliorer le débit de 5 à 8 % [27].

#### **2.2.2 Les méthodes de résolution**

La liste des demandes de stockage et déstockages change au fur et à mesure que les anciennes demandes sont traitées et que les nouvelles demandes arrivent. Les demandes de stockage sont traitées dans l'ordre reçu. Nous adoptons deux approches des méthodes de séquencement des requêtes de déstockage :

- $\triangleright$  Approches statiques.
- $\triangleright$  Approches dynamiques.

L'approche statique Méthodes de séquençage pour AS/RS 353[27] sélectionne un bloc de déstockages et les séquences, et lorsque le bloc de déstockages est terminé, sélectionne un autre bloc et ainsi de suite. Alternativement, l'approche dynamique ré-séquencé la liste chaque moment où une machine S/R termine un cycle en incluant les nouvelles requêtes qui arrivent pendant le cycle.

Les auteurs présentent d'abord les méthodes de séquencement pour l'approche statique puis pour l'approche dynamique. Elles supposent que chaque déclenchement S/R pour un cycle commence et se termine à la station P/D. Cette hypothèse est couramment utilisée à la fois pour l'AS/RS à charge unitaire et l'AS/RS mini-charge [27].

# 2.2.3 **Approche statique**

Dans cet article [27], les auteurs ont supposé que la taille du bloc pour les opérations de déstockage est  $n$  et qu'il y ait  $m$  opérations de stockages en attente de traitement. S'il y a plus de  $n$  déstockage dans la liste courante, on considère les  $n$  premiers déstockages pour séquencement. Si  $m \geq n$ , nous n'avons besoin de considérer que les *n* premiers stockages

puisque les stockages suivants ne peuvent pas être traitées dans ce bloc en raison de la discipline FCFS pour les stockages. Ainsi, elles ne considèrent que le cas où  $m \leq n$ .

Chaque demande de stockage ou de déstockage est associée à un emplacement de casier, qui est traduit en un pair de temps de trajet dans les directions horizontales et verticales depuis la station P/D. Soient  $(hs_{(i)}, vs_{(i)})$  et  $(hr_{(j)}, vr_{(i)})$  soit le couple pour le i-ème stockage arrivé  $(i = 1, \ldots, m)$  et la j-ième déstocker arrivée  $(j = 1, \ldots, n)$ , respectivement. Ainsi, avec un déplacement simultané dans les directions horizontales et verticales, il faut  $2$ max  $(hs_{(i)}, vs_{(i)})$ pour traiter la i-ème demande de stockage en un seul cycle.

L'objectif est de minimiser le temps de trajet total nécessaire pour traiter  $m$  stockages et  $n$  déstockage dans le bloc courant pour chaque déstockage, les décisions suivantes doivent être prises. Les déstockages doivent être effectués en SC ou en DC, et si elle est effectuée en DC, avec quel stockage demande devrait-il être jumelé ? On peut montrer que la solution optimale a m déstockage effectuées en DC et  $(n-m)$  déstockage en SC. C'est parce que le temps DC n'est pas supérieur à la somme de deux temps SC individuels, un temps de stockage SC et un temps de déstockages SC. C'est-à-dire l'équation suivante détient :

$$
Max(hs_{(i)}, vs_{(i)}) + Max(\left| hs_{(i)} - hr_{(j)} \right|, \left| (vs_{(i)}, (vr_{(j)}) \right|) + \qquad (1)
$$
  

$$
Max(hr_{(j)}, vr_{(i)}) \leq 2Max(hs_{(i)}, vs_{(i)}) + 2Max(hr_{(j)}, vr_{(j)})
$$

La preuve de l'inégalité (1) peut être démontrée en considérant chacun des quatre cas suivants :  $hs_{(i)}$ supérieur ou inferieur  $vs_{(i)}$  et  $hr_{(j)}$  supérieur ou inferieur  $vr_{(j)}$ . Avec ce résultat, nous pouvons formuler ce problème comme le problème d'affectation [31]. Puisque le problème d'affectation nécessite un équilibrage (c'est-à-dire que le nombre de stockages est égal au nombre de déstockages à jumelé), nous devons créer  $(n - m)$  stockages fictifs. Nous numérotons ces stockages  $(m+1...n)$ . Lorsqu'un déstockage est apparié avec un stockage fictif, une machine S/R effectue le SC pour le déstockage. Nous définissons dans le paragraphe suivant la notation nécessaire.

# **2.3 Présentation du modèle mathématique étudié dans l'article**

Dans l'article [27], les auteurs supposent que le modèle mathématique a pour objectif de minimiser le temps de trajet total requis pour chaque processus de déstockage n et de stockage m dans le bloc et donnent le modèle suivant :

- $\bullet$   $Z =$  temps de trajet total,
- $(X_{(ij)}$  variable d'affectation qui est mise à 1 si le stockage i est apparié avec le déstockage j, mise à 0 sinon pour  $i, j = 1, \ldots, n$
- $\bullet$   $C_{(ij)}$  temps de trajet pour traiter une paire de stockage i et déstockage j. Pour l'objectif :

Min = 
$$
\sum_{i=1}^{n} \sum_{j=1}^{n} C_{(ij)} * X_{(ij)}
$$
 (2)

# o **Sous contraint :**

$$
\sum_{j=1}^{n} X_{(ij)} = 1 \quad pour \quad \forall (i) \{i = 1, -, n\}
$$
 (3)

$$
\sum_{i=1}^{n} X_{(ij)} = 1 \quad pour \ \forall (j) \{j = 1, -, n\} \tag{4}
$$

$$
X_{(ij)} = 0,1 \qquad pour \ \forall (i) \ \forall (j) \{i = 1, -, n\}
$$
 (5)

Les valeurs de C (i, j) dépendent du fait que i est associé à un stockage réel ou fictif. Dans le premier cas (c.-à-d.,  $i \le m$ ), on lui attribue un temps DC, alors que dans le second cas, on lui attribue SC pour le prélèvement j. Ainsi, nous écrivons  $C_{(ij)}$  comme suit :

$$
C_{(ij)} = c_{(i)} + c_{(ij)} + c_{(j)}
$$
 pour  $1 < i \leq m$  (6)  
\n
$$
C_{(ij)} = 2 * c_{(j)}
$$
 pour  $i \geq m$ 

Dans laquelle :

$$
c_{(i)} = max(hs_{(i)}, vs_{(i)})
$$
\n<sup>(7)</sup>

$$
c_{(ij)} = max(|hs_{(i)} - hr_{(j)}|, |vs_{(i)}, vr_{(j)}|)
$$
\n(8)

$$
c_{(j)} = max(hr_{(j)}, vr_{(j)})
$$
\n(9)

# **2.4 Description de chaque équation du modèle**

$$
Max(hs_{(i)}, vs_{(i)}) + Max(\left|hs_{(i)} - hr_{(j)} \right|, \left| (vs_{(i)}, (vr_{(j)}) \right|) + \qquad (1)
$$
  

$$
Max(hr_{(j)}, vr_{(i)}) \leq 2Max(hs_{(i)}, vs_{(i)}) + 2Max(hr_{(j)}, vr_{(j)})
$$

Éq (1) **:** Cette équation montre que la valeur maximale pour un déplacement de la machine S/R vers un casier de stockage après qu'elle effectue un déplacement à un casier de déstockage et à la fin retourne aux point initiale. Cette valeur inférieur que la machine S/R effectue un déplacement à un casier pour stockée un produit et retourne vers le point initial après avoir fait un déplacement pour déstockée un produit et retourne a le point de départ pour la livraison.

Min = 
$$
\sum_{i=1}^{n} \sum_{j=1}^{n} C_{(ij)} * X_{(ij)}
$$
 (2)

Éq (2) **:** La fonction objectif est de minimiser le temps de trajet total nécessaire pour traiter (m) stockages et (n) déstockage dans le bloc courant.

$$
\sum_{j=1}^{n} X_{(ij)} = 1 \quad pour \forall (i) \{i = 1, ..., n\}
$$
\n(3)

Éq (3) **:** La somme des produits stockes ou bien déstockes égale 1 verticalement, pour que i allant de 1 jusqu'à le nombre (n) produit à déstockée (c'est ta dire un casier verticale de stockage (i) est jumelée avec un casier verticale de déstockage (j)). .

$$
\sum_{i=1}^{n} X_{(ij)} = 1 \quad pour \forall (j) \{j = 1, ..., n\}
$$
 (4)

Éq. (4) **:** La somme des produits stockes ou bien déstockes égale 1 horizontalement, pour que (j) allant de 1 jusqu'à le nombre (n) produit à déstocker (c'est ta dire un casier horizontale de stockage (i) est jumelée avec un casier horizontale de déstockage (j)). .

Comme nous le verrons par la suite, les deux équations précédentes comportent des erreurs.

$$
X_{(ij)} = E\{0,1\} \qquad pour \ \forall (i) \ \forall (j) \{i = 1, -, n\} \tag{5}
$$

Éq (5) **:** Cela signifie juste que la variable x est binaire.

 $X_{(ij)}\}$ 1: si les produits i, j est affecté à un casier de stockage ou bien déstockage .  $\begin{bmatrix} 0: \text{par} \end{bmatrix}$  and  $\begin{bmatrix} 0: \text{par} \end{bmatrix}$  and  $\begin{bmatrix} 0: \text{par} \end{bmatrix}$ 

$$
C_{(ij)} = c_{(i)} + c_{(ij)} + c_{(j)}
$$
 pour  $1 < i \le m$   
\n
$$
C_{(ij)} = 2 * c_{(j)}
$$
 pour  $i \ge m$  (6)

Éq (6) **:** Par cette équation les auteurs veulent exprimer le fait que si il est j sont un déstockage et un stockage réel alors le temps nécessaire pour exécuter ces deux opérations en double est  $c_{(j)}$ . Tandis que si est une opération de déstockage réel alors que j est une opération de stockage fictif cela signifie que c'est une opération de déstockage en simple cycle et alors le temps nécessaire pour exécuter cela est  $c_{(i)}$ .

$$
c_{(i)} = max(hs_{(i)}, vs_{(i)})
$$
\n<sup>(7)</sup>

Éq (7) **:** Cette contrainte signifie que c'est la valeur maximale pour stocker un produit dans l'AS/RS horizontale simple cycle.

$$
c_{(ij)} = max(\left| hs_{(i)} - hr_{(j)} \right|, \left| vs_{(i)}, vr_{(j)} \right|)
$$
\n(8)

Éq (8) **:** Contrainte signifie que c'est la valeur maximale pour un aller de stockage après le déplacement vers le casier de déstocker un produit dans l'AS/RS horizontale et verticale pour le double cycle.

$$
c_{(j)} = \max(hr_{(j)}, vr_{(j)})
$$
\n(9)

Éq. (9) **:** Pour cette contrainte signifie que c'est la valeur maximale pour déstocker un produit dans l'AS/RS verticale pour simple cycle.

#### **2.5 Etude critique de ce modèle**

Le modèle mathématique présente plusieurs erreurs qui peuvent être des obstacles pour la programmation du modèle.

La première erreur concernée la contrainte numéro 1. En effet, cette contrainte comporte des formations uniquement jusqu'à, ce qui ne va pas permettre de parcourir tout le rack.

Aussi l'équation numéro 6 comporte des indices  $i, j$ . La signification de la variable  $i$  porte deux significations dans la même équation.

L'équation numéro 6 signifie que le temps d'exécution d'un double cycle comportant un stockage de la position i et un déstockage de la position j est la somme du temps d'aller jusqu'à casier i plus le temps de déplacement entre les casiers  $i, j$  plus le temps de retour à partir du casier  *et ceci est valable uniquement dans les cas où je traite des doubles cycles. Cependant* dans cette équation l'indice i veut dire à la fois la position du casier de stockage et le numéro de l'opération qui est inférieur à n ce qui porte à confusion.

Il est vrai que ce ne sont pas des erreurs de fond. Et que l'idée proposée par les auteurs est solide. Cependant, sans la correction de ses erreurs, il serait impossible de d'avoir des résultats. Nous avons corrigé ces erreurs-là tell que présenter dans le modèle, c'est après.

Dans le cadre de cette mémoire, nous souhaitons d'étudier plus spécifiquement compétences "Modélisation". En effet, nous voulons étudier le lien entre la mathématique et réalisation pour ce système.

Le concept de modèles en mathématiques a deux aspects :

- D'une part, les mathématiques peuvent modéliser, c'est-à-dire différentes situations, des objets et des structures du monde réel, à partir d'études mathématiques ou de simulations informatiques.
- D'autre part, la théorie des modèles, quant à elle, étudie un concept exact et formalisé de la modélisation de la logique mathématique, établit des liens précis entre syntaxe et structure mathématique, puis génère Les différents éléments fondamentaux de cette association, en général, constituent la théorie abstraite de l'activité de modélisation dans le premier sens.

Après l'analyse de modèles mathématique propose par HEUNGSOON & SAMANTHA. Ce lien, plus ou moins explicite en fonction des cohérences, car elles sont montre que la fonction objectif minimiser le temps de trajectoire pour stocker ou déstocker un produit dans un AS/RS mais cette fonction est un mal détermine, va cependant de déterminer une certaine conception de la critique pour le corriger ce modèle pour qu'il doive être exécutable dans le monde réel. À partir de cette conception de la critique, l'on pourra se prononcer sur la façon dont le chercheur envisagera pour qu'on le trouve quelque solutions pour ces anomalies dans la fonction objective qu'est sur la taille de minimisation (n) ainsi pour la contrainte (6) la taille de traitement (i).

Premièrement, pour le problème de la fonction objective d'après notre analyse on a trouvé que cette fonction ne traite pas tous les cas possibles pour la dimension d'un AS/RS, pour effectuer une opération de stocker et déstocker de tel sort minimiser le temps de trajectoire maximale, elle traite selon le nombre déstocker $(n)$ , alors on a proposé une modification pour ce premier problème. Nous verrons d'augmentée la taille de traitement les cas possible à l'aide de la taille des vecteurs ( $hs_i$  et  $hr_j$ ) car pour trouver le meilleur emplacement ou pouvez effectuer une opération de stocker et déstocker a AS/RS de tel sort on minimise le temps de trajectoire. Est pour bien présente les résultats on a ajouté un vecteur S(j) et une variable de décisions  $Y(j)$  pour le but de minimiser la trajectoire, c'est opération de stocker ou déstocker si le phénomène de cette opération est-on simple cycle.

# **2.6 Formulation du modèle corrigé**

## **2.6.1 Déclaration des variables et notations**

- $X_{(ij)}$  variable d'affectation qui est mise à 1 si le stockage *i* est apparié avec le déstockage j, mise à 0 sinon pour que i,  $j = 1, \ldots, q$ , (en DC)
- $\bullet$   $Y_{(j)}$  variable d'affectation qui est mise à 1 si le stockage i est n'est pas apparié avec le déstockage j, mise à 0 sinon pour que  $i, j = 1, \ldots, q$ , (en SC)
- $\bullet$   $C_{(ii)}$  temps de trajet pour traiter une paire de stockage i et déstockage, matrice de taille (p\*q) pour le déplacement double cycle.
- $\bullet$   $D_{(i)}$  temps de trajet pour traiter un impair déstockage j, vecteur de taille (q) pour le déplacement simple cycle
- $hs_{(i)}$ ,  $vs_{(i)}$  = des vecteurs de taille (p) pour le stockage.
- $\bullet$   $hr_{(j)}$ ,  $vs_{(j)}$  = des vecteurs de taille (q) pour le déstockage.
- (*n*) et  $(m)$  = le nombre des produit stocker et déstocker.
- $q =$ l'indice q représente le nombre de casier pleins dans le rack. Ça signifie aussi la taille du vecteur  $hr_{(j)}$ .
- $p =$  l'indice p représente le nombre de casier vide dans le rack. C'est aussi la taille du vecteur  $hs_{(i)}$ .

Min 
$$
\sum_{i=1}^{p} \sum_{j=1}^{q} C_{(ij)} * X_{(ij)} + \sum_{j=1}^{q} D_{(j)} * y_{(j)}
$$
 (10)

Nous avons non seulement base sur le traitement de taille de nombre déstocker  $(n)$ , même pour les contraints nous avons généralisé le traitement des cas possible sur la taille des vecteurs  $hs(i)$ ,  $hr(j)$  pour le but de cohérence est bien localisée le casier pour stocker un produit de tel sort le déplacement de la machine S/R pour déstocker une requête va minimiser le temps de la trajectoire.

#### **Sous contraintes :**

$$
\sum_{j=1}^{q} X_{(ij)} \le 1 \qquad \qquad pour \quad \forall (i) \tag{11}
$$

$$
\sum_{j=1}^{q} X_{(ij)} + y_{(j)} \le 1 \qquad pour \quad \forall (j)
$$
\n<sup>(12)</sup>

$$
\sum_{i=1}^{p} \sum_{j=1}^{q} X_{(ij)} = m \tag{13}
$$

$$
\sum_{j=1}^{q} Y_{(j)} = n - m \qquad pour \quad \forall (i) \tag{14}
$$

Pour les valeurs de  $C_{(ij)}$  dépendent du fait que i est associé à un stockage réel ou fictif et j est associé à un déstockage pour le double cycle, et la seconde partie pour les valeurs  $S_{(j)}$ , on lui attribue SC pour le stockage ou bien déstockage j. Ainsi, nous écrivons C  $(i, j)$  et  $S_{(j)}$  comme suit :

$$
C_{ij} = cc_{(i)} + c_{(ij)} + c_{(j)}
$$
\n
$$
D_{(j)} = 2 * c_{(j)}
$$
\n(15)

• Dans laquelle :

$$
c_{(i)} = max(h s_{(i)}, v s_{(i)})
$$
\n(16)

$$
c_{(ij)} = max(\left| hs_{(i)} - hr_{(j)} \right|, \left| vs_{(i)}, vr_{(j)} \right|)
$$
\n(17)

$$
c_{(j)} = max(hr_{(j)}, vr_{(j)})
$$
\n(18)

# **2.6.2 Description pour chaque équation de modèle corrigé**

$$
\sum_{j=1}^{q} X_{(ij)} \le 1 \qquad \qquad pour \ \forall (i) \tag{11}
$$

**Éq (11) :** La somme des produits stocker ou bien déstocker inférieure ou égale 1 verticalement, qui est associé aux positions des vecteurs  $(hs_{(i)}, hr_{(j)})$  pour que j allant de 1 jusqu' aux nombre  $q$  (c'est ta dire au plus un casier verticale de stockage (i) est jumelée avec un casier verticale de déstockage (j)).

$$
\sum_{i=1}^{p} X_{(ij)} + y_{(j)} \le 1 \qquad pour \quad \forall (j)
$$
\n
$$
(12)
$$

**Éq. (12) :** La somme des produits stocker ou bien déstocker inférieure ou égale 1 horizontalement, qui est associé aux positions des vecteurs  $(v s_{(i)}, v r_{(j)})$  pour que *i* allant de 1 jusqu'à le nombre  $p$  (c'est a dire au plus un casier horizontale de déstockage (j) est jumelée avec un casier horizontale de stockage (i)).

$$
\sum_{i=1}^{p} \sum_{j=1}^{q} X_{(ij)} = m \tag{13}
$$

 $\mathbf{\hat{Eq}}$ . (13) : Pour quel que soit l'ensemble de stockage et déstockage *i*, *j* la taille de vecteur  $X_{(ij)}$  égale au nombre des opérations double cycles a effectuer.

$$
\sum_{j=1}^{q} Y_{(j)} = n - m \qquad pour \quad \forall (i) \tag{14}
$$

 $\mathbf{\acute{E}q.}$  (5)  $:$  Pour quel que soit l'ensemble de stockage i, la taille de vecteur $Y_{(j)}$  égale au nombre des simple cycles restant.

Après cette correction nous avons pu trouver une méthode pour que le modèle soit efficace, on le généralise pour que toute opération de stockage et déstockage est pour n'importe que système AS/RS.

# **2.7 Généralisation du modèle mathématique corrigée**

Dans le papier [27] les auteurs ont considéré un nombre de requêtes de stockage m nécessairement inférieur aux nombres de stockages n. Dans ce paragraphe, nous allons présenter un modèle mathématique qui soulage cette contrainte. Cela revient à dire que nous considérons un nombre de stockages et un nombre de déstockages quelconque.

Dans cette partie, nous allons utiliser logiciel anaconda et la bibliothèque Gurobi pour en peut modélise ce modèle et trouver des résultats pour n'importe quels types d'un AS/RS. Pour le but de minimiser un temps de traitement pour simple cycle et double cycle. Afin d'entreprendre cette partie, nous avons utilisé l'expression analytique du modèle [27] (équations 6, 7, 8,9). Une description plus détaillée de cette modification sera présentée dans cette partie. Nous présentons logiciel **Anaconda** et le fonctionnement et la bibliothèque **Gurobi**, ainsi nous expliquons dans cette section la notion mathématique de cette correction.

# **2.8 Présentation des outils utilise**

#### **2.8.1 Définition Anaconda**

Anaconda est un outil de distribution open source gratuit pour la programmation à l'aide de Python et R. Il contient plusieurs packages nécessaires dans ce domaine, tels que Python, Numpy, Panda et Jupyter, il est donc utilisé dans la science des données, l'apprentissage automatique et l'intelligence artificielle. Et comme le langage Python, il est multiplateforme. Ce logiciel est essentiel et indispensable pour tous les développeurs de science des données. Grâce aux outils qu'il fournit, il permet la collecte et la transformation de données à grande échelle.

Anaconda comprend dans son installation « Anaconda Prompt ». Pour faire simple, c'est tout simplement une console, comme l'IDLE disponible initialement dans Python. L'avantage de celle-ci est qu'elle permet à ses utilisateurs d'installer des librairies facilement à l'aide de conda, et de les réutiliser tout aussi facilement grâce aux autres logiciels **[21]**.

#### **2.8.2 Définition python**

En 1989, **Guido van Rossum** [28] a inventé le langage de programmation Python aux **Pays-Bas**. Il est fan de la série télévisée Flying Circus Monty Python et a nommé le langage Python en hommage à la série. La première version de ce langage sortie est publiée en 1991. La version 3 de Python est la dernière, plus précisément la version 3.10.0. La Python Software Foundation est chargée de développer Python et de soutenir les communautés de développeurs et d'utilisateurs.

Python a des fonctionnalités très intéressantes :

- C'est multiplateforme. Fonctionne avec de nombreux systèmes d'exploitation.
- C'est gratuit.
- C'est un langage interprété. Les scripts Python sont exécutés directement et n'ont pas besoin d'être compilés avant d'être exécutés.
- Il s'agit d'un langage orienté objet. Vous pouvez écrire un programme qui imite le comportement réel.
- Enfin, c'est la bio-informatique, plus couramment utilisée dans l'analyse des données.

Ces propriétés font du langage l'un des langages les plus appréciés des développeurs dans les domaines de la Data Science ou de la programmation web**.**

# **2.8.3 Anaconda pour Python**

Anaconda se concentre particulièrement sur la science des données. Responsable de la gestion des fonctionnalités packagées qui aident les scientifiques des données à disposer d'un espace de travail où tout peut être fait facilement. Il est Le plus utilisé par rapport aux autres environnements virtuels pour ces raisons :

- Avec Anaconda, contrairement à d'autres comme Virtualen, vous n'avez pas à spécifier où vous devez configurer votre environnement. Par conséquent, il est utile d'activer l'environnement virtuel à chaque point du système.
- Vous avez la possibilité de sélectionner la version de Python qui existe sur votre serveur. Conda by Anaconda peut créer un environnement en utilisant la version exacte de Python sur le serveur, que la version soit installée sur le système ou non.
- Facile à installer.
- Plus de 1000 packages de science des données sont disponibles.
- Anaconda installe la dernière version de Python 2 ou 3 dans un environnement séparé et valide, de sorte que la version Python installée ne causera aucun problème pour votre projet.
- C'est amusant pour les débutants ! Oui, vous n'avez pas besoin de beaucoup de connaissances en programmation. Seul le strict minimum est déjà bon **[22].**

# **2.8.4 Installation d'Anaconda pour Python**

Passons à l'installation d'Anaconda pour Python sans plus de tracas. Pour ce faire, suivez simplement les étapes ci-dessous :

Le Téléchargement d'Anaconda sur le site officiel de ce dernier.

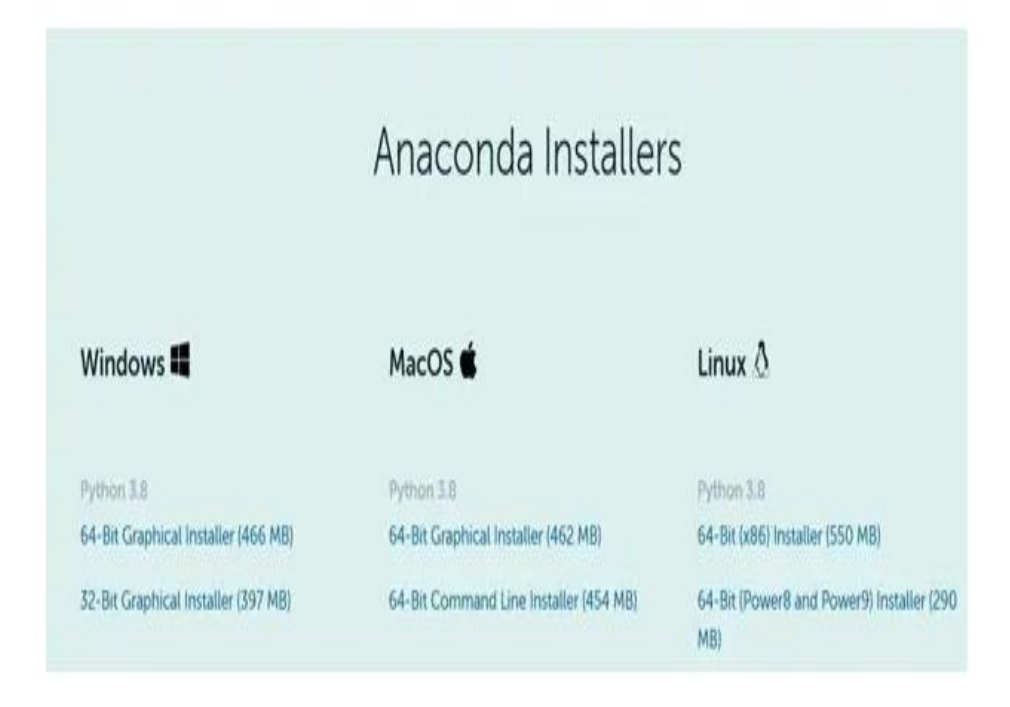

Figure 2.3: téléchargement d'Anaconda

- lancez le programme, une fois le téléchargement terminé.
- Après lecture, on va acceptez les conditions d'utilisation, et la dernière fenêtre apparait.

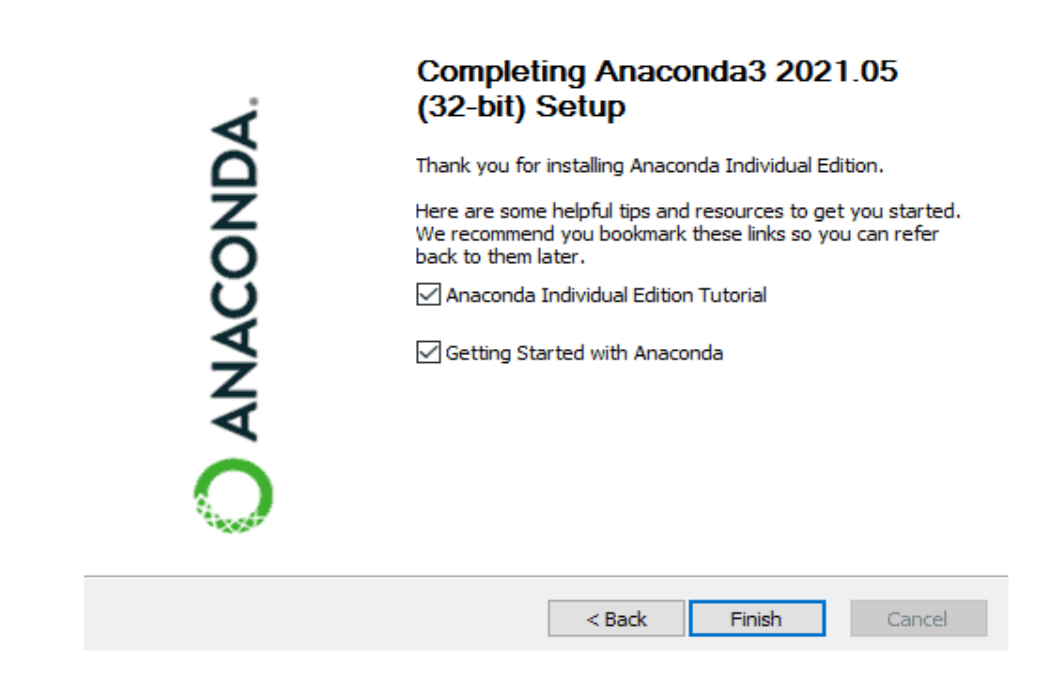

Figure 2.4: l'interface finale d'Anaconda

# **2.8.5 Anaconda Navigator, l'interface graphique**

Anaconda Navigator est une interface utilisateur graphique incluse avec Anaconda qui vous permet de lancer des applications et de gérer facilement différents packages et environnements **[22]** Vous devez taper "Anaconda Navigator" dans la barre de recherche pour lancer cette interface **[23].**

| A Home                                               | Applications on<br>base (root)                                                                                             | Channels<br>×                                                                                                    |                                                                                                    |                                                                                                    | Refresh |
|------------------------------------------------------|----------------------------------------------------------------------------------------------------|----------------------------------------------------------------------------------------------------|----------------------------------------------------------------------------------------------------|----------------------------------------------------------------------------------------------------|---------|
| Environments                                         | ۰                                                                                                    | ۰                                                                                                    | ۰                                                                                                    | ۰                                                                                                    |         |
| Learning                                             |                                                                                                    | DL                                                                                                    |                                                                                                    |                                                                                                    |         |
| <b>A</b> Community                                   | CMD, exe Prompt                                                                                                    | Datalore                                                                                                    | IBM Watson Studio Cloud                                                                                                    | JupyterLab<br>3.0-14                                                                                                    |         |
| <b>MACONDA</b>                                       | Run a cmd.exe berminal with your current<br>environment from Navigator activated                                           | Online Date Analysis Tool with smart<br>coding assistance by JetBrains. Edit and run<br>your Python notebooks in the cloud and<br>share them with your team. | IBM Watson Studio Cloud provides you the<br>tools to analyze and visualize data, to<br>cleanse and shape data, to create and train<br>machine learning models. Prepare data and<br>build models, using open source data | An extensible environment for interactive<br>end reproducible computing, based on the<br>Jupyter Notebook and Architecture.  |         |
| Back up your<br>environments in<br>Nucleus for free  | Launch                                                                                                    | Launch                                                                                                    | science tools or visual modeling.<br>Likehtih                                                                                                    | <b>Leanch</b>                                                                                                    |         |
| Easily back up, port, and<br>restore any environment | ۰<br>jupyter                                                                                                    | ٠                                                                                                    | ٥<br>IPy                                                                                                    | ۰                                                                                                    |         |
| Documentation                                        | Notebook                                                                                                    | Powershell Prompt                                                                                                    | Ot Console                                                                                                    | Spyder                                                                                                    |         |
| Anaconda Biog                                        | 63.0<br>Web-based, interactive computing<br>notebook environment. Edit and run<br>human-readable docs while describing the | 0.0.1<br>Run a Powershell terminal with your<br>current environment from Navigator<br>activated                                                              | 503<br>PyQt GUI that supports inline figures.<br>proper mulbline editing with syntax.<br>highlighting, graphical calltips, and more.                                                                                    | $A$ ass<br>Scientific Pirthon Development<br>Environment. Powerful Python IDE with<br>advanced editing, interactive testing, |         |

Figure 2.5: Anaconda Navigator

# **2.8.6 Anaconda Navigator, Les applications**

Il existe plusieurs applications dans Anaconda Navigator :

- > JupyterLab.
- > JupyterNotebook.
- > Spyder.
- > Pycharm.
- > VSCode.
- Orane 3 APP
- RStudio
- Anaconda powerShell

#### **2.8.7 Spyder**

.

Spyder est un environnement multiplateforme open source pour le développement Python. Compatible avec plusieurs bibliothèques telles que Numpy, Matplotlib et SciPy. Cet environnement fournit de nombreuses fonctionnalités avancées d'édition de profils pour les outils de développement à des fins d'analyse.

Il y a donc trois façons de démarrer Spyder :

- Un moyen direct de taper Spyder dans la barre de recherche de navigation Windows.
- Tapez spyder pour voir l'invite Anaconda.
- Ouvrez Anaconda Navigator et cliquez sur Spyder pour le lancer.

En regardant l'interface de Spyder, il est important de se rappeler que trois fenêtres sont essentielles pour cela :

- Un éditeur est pour écrire des programmes.
- Une console pour tester les commandes.
- Explorateur d'objets, de variables et de fichiers.

#### **2.8.8 Anaconda facilite la programmation en Python**

L'application Jupiter Notebook d'Anaconda permet aux développeurs de partager facilement du code et d'exécuter des programmes dans la même interface utilisateur. Le Jupiter Notebook est une combinaison de graphiques et de lignes de code qui s'exécutent dans un navigateur Web.

Que vous soyez développeur ou data scientist, vous montrez toujours ce que vous avez à faire. Les programmes informatiques sont généralement partagés sous forme de code brut ou de fichiers exécutables compilés **[25].**

# **2.8.9 Les environnements d'Anaconda Navigator**

Anaconda Navigator joue un rôle majeur dans la gestion d'une variété d'environnements. Plusieurs traitements sont possibles :

- Rechercher l'environnement.
- Créer un nouvel environnement.
- Importez l'environnement.
- Mises à jour environnementales.
- Supprimer l'environnement.

# **2.8.10Chercher un environnement**

Pour rechercher un environnement, saisissez simplement son nom dans la barre de recherche :

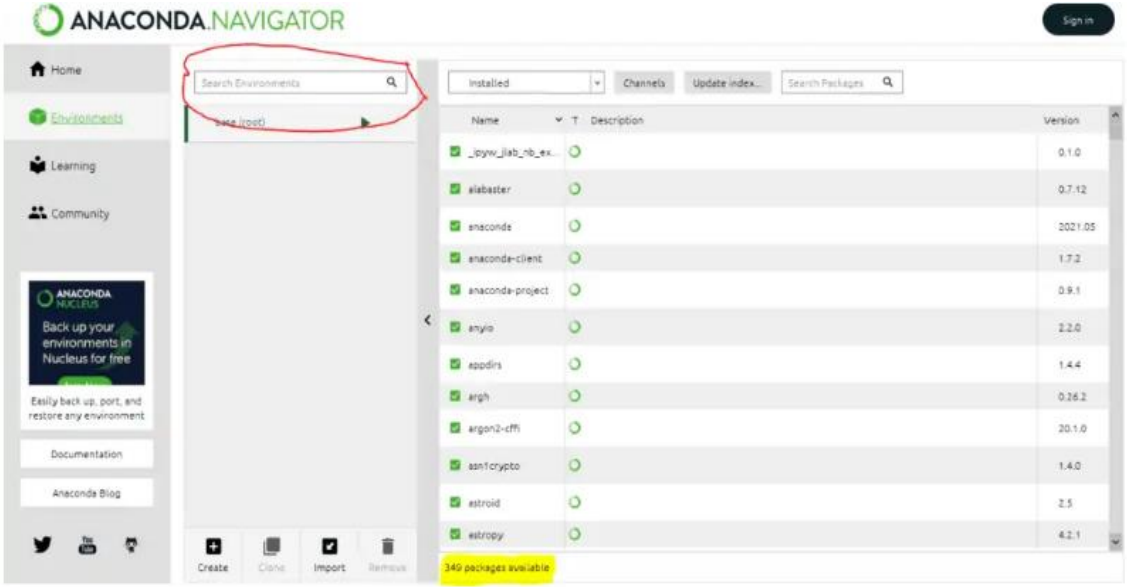

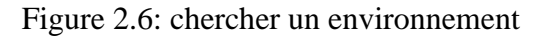

# **2.8.11Créer un nouvel environnement**

Pour effectuer cette tâche, vous devez effectuer les étapes suivantes :

- Cliquez sur le bouton Créer en bas de la page.
- Sélectionnez un nom d'environnement.
- Sélectionnez Python, R ou les deux.
- Cliquez sur Créer pour terminer.

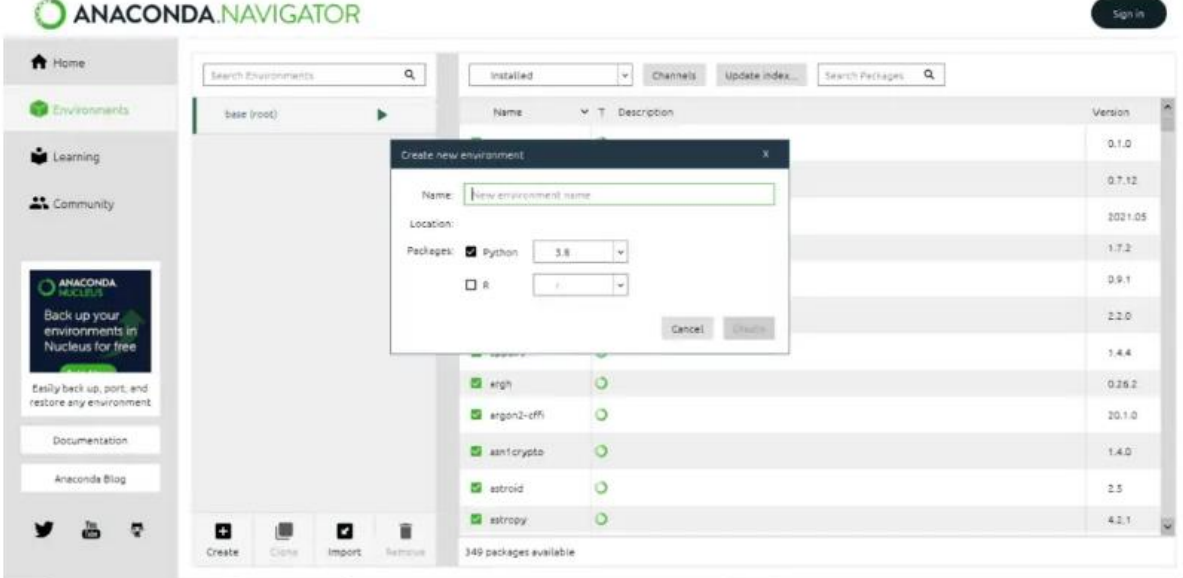

Figure 2.7: Créer un nouvel environnement

# **2.8.12Importer un environnement**

Pour importer votre environnement, vous devez procéder comme suit :

- Cliquez sur le bouton d'importation en bas de la fenêtre.
- Entrez un nom pour votre nouvel environnement.
- Cliquez sur l'icône du dossier pour rechercher le fichier.

Cliquez sur le bouton d'importation.

# **2.8.13Mettre à jour l'environnement**

Pour mettre à jour un environnement, cliquez simplement sur l'environnement que vous souhaitez mettre à jour, puis cliquez sur l'index de mise à jour :

| A Home                          | Search Environments | Q      |   | Installed             | $\alpha$<br>Update index<br>Search Packages<br>Channels<br>$\leftarrow$ |         |   |
|---------------------------------|---------------------|--------|---|-----------------------|-------------------------------------------------------------------------|---------|---|
| <b>Chvironments</b>             | base (root)         | ٠      |   | Name                  | $\times$ T Description                                                  | Vehich. |   |
| Learning                        |                     |        |   | pyw_liab_nb_ex. 0     |                                                                         | 0.1.0   |   |
|                                 |                     |        |   | <b>El sisbaster</b>   | $\circ$                                                                 | 0.7.12  |   |
| <b>A</b> Community              |                     |        |   | a enaconda            | $\circ$                                                                 | 2021.05 |   |
|                                 |                     |        |   | anaconde-client       | $\circ$                                                                 | 1.7.2   |   |
| O ANACONDA                      |                     |        |   | anaconda-project      | $\circ$                                                                 | 0.9.1   |   |
| Back up your<br>environments in |                     |        | × | <b>CE</b> anyie       | $\circ$                                                                 | 2.2.0   |   |
| Nucleus for free                |                     |        |   | 图 appdrs              | $\circ$                                                                 | 1.44    |   |
| Easily back up, port, and       |                     |        |   | El ergh               | $\circ$                                                                 | 0.26.2  |   |
| restore any environment         |                     |        |   | B ergonz-offi         | $\circ$                                                                 | 20.1.0  |   |
| Documentation                   |                     |        |   | <b>El</b> asnitriypto | $\circ$                                                                 | 1.4.0   |   |
| Anaconda Blog                   |                     |        |   | <b>El</b> astroid     | $\circ$                                                                 | 2.5     |   |
| ø                               | ٠<br>⋓              | 盲<br>ø |   | <b>El</b> estropy     | $\circ$                                                                 | 42.1    | × |

Figure 2.8: mettre à jour l'environnement

# **2.8.14 Supprimer l'environnement**

Pour supprimer un environnement, vous devez sélectionner l'environnement que vous souhaitez supprimer et cliquer sur Supprimer.

#### **2.8.15 Documentation Python du navigateur Anaconda**

Anaconda Navigator propose une gamme plus large de documentation Python, diverses bibliothèques et applications. Ce document est toujours utile lors du développement d'une solution. Par conséquent, il est très pratique d'être à l'intérieur du navigateur Anaconda luimême.

# **2.8.16 Définition Gurobi**

L'optimisation mathématique, également connue sous le nom de programmation mathématique, aide à répondre à la question "que devons-nous faire". Il transforme les problèmes commerciaux en modèles mathématiques et trouve ensuite la meilleure solution. Environ 85 % des entreprises du Fortune 500 utilisent l'optimisation mathématique dans leurs opérations. Résultat : Permet de prendre de meilleures décisions commerciales en moins de temps, ce qui peut faire économiser. Le Gurobi Optimizer capture les principales caractéristiques de votre problème métier avec un modèle d'optimisation mathématique et génère automatiquement la meilleure solution [24].

Bob Bixby, Zonghao Gu et Ed Rothberg ont fondé Gurobi en 2008. Gurobi construit, vend et prend en charge un moteur de programmation mathématique pour résoudre les problèmes de programmation linéaire et de programmation mixte en nombres entiers. Gurobi fournit les outils qui font le « gros du travail » associé aux applications d'optimisation modernes. Au cas où vous vous poseriez la question, le nom de l'entreprise est dérivé des deux premières lettres des noms de famille des fondateurs (gu-ro-bi).

Gurobi Optimizer qui est utilisé pour résoudre rapidement leurs problèmes complexes et réels et prendre des décisions automatisées qui optimisent leur efficacité et leur rentabilité ; Solveurs de programmation mathématique de pointe, Problèmes de programmation en nombres entiers mixtes (MILP, MIQP et MIQCP), Problèmes de programmation linéaire (LP), Problèmes de programmation quadratique et quadratique avec contraintes (QP et QCP),

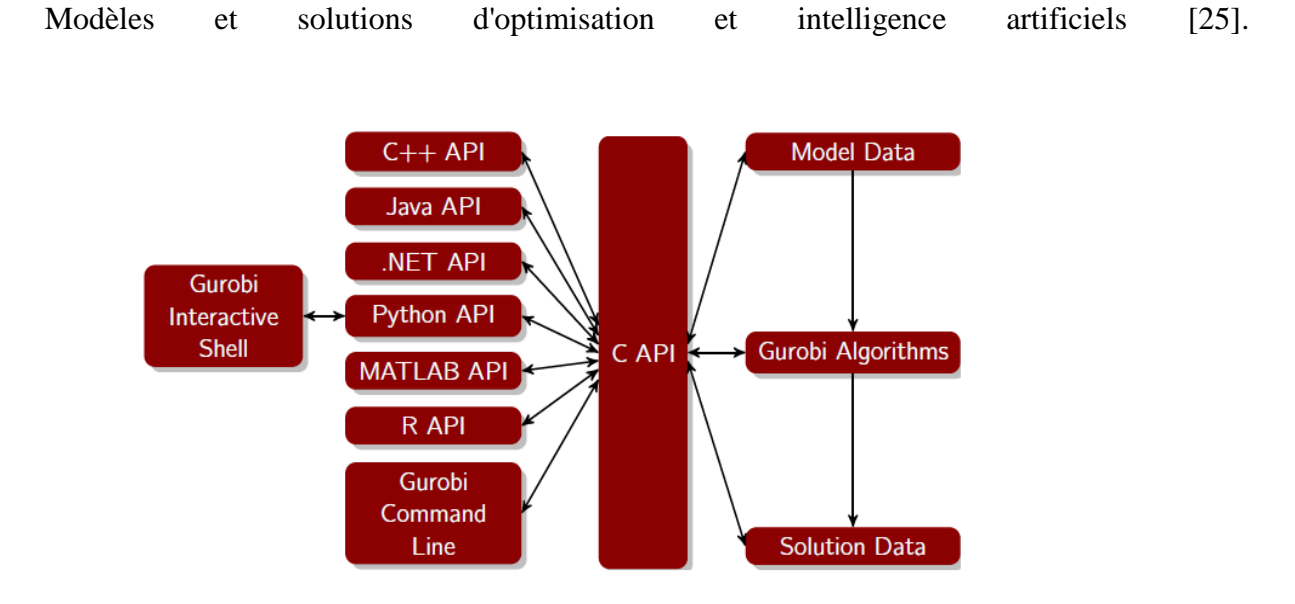

Figure **2.9**: Gurobi shell interactive

Ceci est le manuel de référence du **Gurobi Optimizer** , Il contient de la classeur dans lequel les interfaces de langage **Gurobi** suivantes :

- $\bullet$  C
- $\bullet$   $C++$
- Java
- Microsoft NET
- Python
- MATLAB
- $\bullet$  R

Le Shell interactif Gurobi est également documenté dans la section Python **[26]**

# **2.9 Le modèle mathématique généralise**

# **2.9.1 Les variables de décision et notations**

- $\bullet$   $Z =$  temps de trajet total,
- $X_{(i,j)}$  variable d'affectation qui est mise à 1 si le stockage i est apparié avec le déstockage j, mise à 0 sinon pour  $i, j = 1 \dots q$ , (en DC).
- $\bullet$   $Y_{(i)}$  = variable d'affectation qui est mise à 1 si le stockage i est n'est pas apparié avec le déstockage j, mise à 0 sinon pour  $j = 1 \dots q$ , (en SC pour le déstockage).
- $\bullet$   $Z_{(i)}$  = variable d'affectation qui est mise à 1 si le stockage i est n'est pas apparié avec le déstockage j, mise à 0 sinon pour  $j = 1 ... p$ , (en SC pour le stockage).
- $\bullet$   $C_{(ij)}$  temps de trajet pour traiter une paire de stockage i et déstockage j, matrice de taille (p\*q) pour le déplacement double cycle.
- $\bullet$   $D_{(i)}$  temps de trajet pour traiter un impair déstockage *j*, vecteur de taille (q) pour le déplacement simple cycle.
- $\bullet$   $S(i)$  temps de trajet pour traiter un impair stockage *i*, vecteur de taille (p) pour le déplacement simple cycle.
- $hs_{(i)}$ ,  $vs_{(i)}$  = des vecteurs de taille (p) pour le stockage.
- $hr_{(j)}$ ,  $vr_{(j)}$  = des vecteurs de taille (q) pour le déstockage.
- (*n*) et  $(m)$  = le nombre des produit stocker et déstocker.

$$
\mathbf{Min} \sum_{i=1}^{p} \sum_{j=1}^{q} C_{(ij)} * X_{(ij)} + \sum_{j=1}^{q} D_{(j)} * y_{(j)} + \sum_{j=1}^{p} S_{(i)} * Z_{(i)}
$$
(19)

**Pour que :**

$$
\sum_{j=1}^{q} X_{(ij)} \le 1 \qquad pour \quad \forall (i) \tag{20}
$$

$$
\sum_{i=1}^{p} X_{(ij)} + y_{(j)} \le 1 \qquad pour \quad \forall (j)
$$
\n<sup>(21)</sup>

$$
\sum_{j=1}^{q} X_{(ij)} + Z_{(i)} \le 1 \qquad pour \quad \forall (i) \tag{22}
$$

$$
\sum_{i=1}^{p} \sum_{j=1}^{q} X_{(ij)} = \min(n, m)
$$
 (23)

$$
\sum_{j=1}^{q} Y_{(j)} = \max(n-m, 0) \quad pour \forall (i) \tag{24}
$$

$$
\sum_{i=1}^{p} Z_{(i)} = \max(m - n, 0) \qquad pour \quad \forall (j) \tag{25}
$$

# **2.10 Description pour chaque équation de modèle avec la modélisation**

Après cette correction, nous avons pu trouver une méthode pour que le modèle soit efficace, nous verrons le généralisée pour que toute opération de stockage et déstockage est pour n'importe quel système AS/RS.

$$
\mathbf{Min} \sum_{i=1}^{p} \sum_{j=1}^{q} C_{(ij)} * X_{(ij)} + \sum_{j=1}^{q} D_{(j)} * y_{(j)} + \sum_{j=1}^{p} S_{(i)} * Z_{(i)}
$$
(19)

 $\mathbf{Eq}(19)$ : Nous avons non seulement base sur le traitement de taille de nombre déstocker $(n)$ , même pour les contraints on a généralise le traitement des cas possible sur la taille des vecteurs  $(hs(i))$  et  $hr(j)$  pour le but de cohérence est bien localisé le casier pour stocker un produit de tel sort le déplacement de la machine S/R pour déstocker une requête va minimiser le temps de la trajectoire. Nous avons la modélise comme suit :

*FO=e.setObjective(gp.quicksum(C[i,j] \* X[i,j] for i in range(len(hs)) for j in range(len(hr))) + gp.quicksum(D[j]\*Y[j]for j in range(len(hr)) + gp.quicksum(S[i]\*Z[i]for i in range(len(hs))), GRB.MINIMIZE)*

$$
\sum_{i=1}^{p} X_{(ij)} + Y_{(j)} \le 1 \qquad pour \quad \forall (j)
$$
\n<sup>(21)</sup>

**Éq**  $(21)$  **:** $Y(j)$  c'est une variable de décision de taille du vecteur  $hr(j)$ , et c'était somme des produits déstocker inférieure ou égale 1 horizontalement, pour que (i) allant de 1 jusqu'à le nombre  $(p)(c)$  est ta dire au plus un casier horizontale de déstockage (j) est jumelée avec un casier horizontale de stockage (i))

*for j in range(len(hr)): e.addConstr(gp.quicksum(X[i,j]for i in range(len(hs)))+Y[j]<=1);*

$$
\sum_{j=1}^{q} X_{(ij)} + Z_{(i)} \le 1 \qquad pour \quad \forall (i) \tag{22}
$$

 $\mathbf{E}(\mathbf{q})$  **c**) **:**  $Z(i)$  c'est une variable de décision de taille du vecteur  $hs(i)$ , et c'était somme des produits stocker inférieure ou égale 1 horizontalement, pour que (j) allant de 1 jusqu'à le nombre  $(p)$  (c'est ta dire au plus un casier horizontale de stockage (i) est jumelée avec un casier horizontale de déstockage (j)).

*for i in range(len(hs)): e.addConstr(gp.quicksum(X[i,j]for j in range(len(hr)))+Z[i]<=1);*

$$
\sum_{i=1}^{p} \sum_{j=1}^{q} X_{(ij)} = \min(n, m)
$$
 (23)

**Éq (23) :** La contrainte 4 signifie que le nombre de doubles cycle et cette fois-ci le minimum entre le nombre d'opérations de stockage et celui de déstockage. En d'autres termes c'est le nombre d'opérations que nous avons la possibilité de jumeler. C'est le minimum entre  $n \in \{m\}$ , vu que nous ne connaissons pas la grandeur de ces deux paramètres.

*e.addConstr(gp.quicksum(X[i,j] for i in range(len(hs))*

*for j in range (len(hr)))* ==  $min(n,m)$ ;

$$
\sum_{j=1}^{q} Y_{(j)} = \max(n-m, 0) \quad pour \quad \forall (i) \tag{24}
$$

**Éq. (24) :** Si Le nombre d'opérations de déstockage supérieur que le nombre d'opérations de stockage, nous devons traiter en simple cycle sauf les opérations de déstockage. Cette fois-ci la différence entre  $n$  et  $m$  doit être positif pour effectuer les opérations de déstockage en simple cycle.

*e.addConstr(gp.quicksum(Y[j]for j in range(len(hr)))==max(n-m,0)*

$$
\sum_{i=1}^{p} Z_{(i)} = \max(m - n, 0) \qquad pour \quad \forall (j) \tag{25}
$$

**Éq. (25) :** Si Le nombre d'opérations de stockage supérieur que le nombre d'opérations de déstockage, nous devons traiter en simple cycle sauf les opérations de stockage. Cette foisci la différence entre  $m$  et  $n$  doit être positif pour effectuer les opérations de stockage en simple cycle.

$$
e.addConstructgp.quicksum(Z[i]for i in range(len(hs))) == max(m-n,0));
$$

# **2.10.1 La partie de déclarations**

Pour définir le système de stockage ou bien déstockage ont le mets comme une forme d'une matrice pour chaque rack de l'AS/RS, et nous avons programme comme suit :

*L = int(input("Entrez le nombre de lignes:")) C = int(input("Entrez le nombre de colonnes:")) ASRS = [] # declaration d'une matrice print("Entrez les entrées par ligne:") # For user input for i in range(L): # A for loop for row entries*  $a = 1$  *for j in range(C): # A for loop for column entries a.append(int(input())) ASRS.append(a) for i in range(L): # Pour afficher la matrice for j in range(C): print(ASRS[i][j], end = " ")*

Et pour teste les éléments de toute le système AS/AS introduite par l'utilisateur, pour le bute de détermine les casiers vide pour le stockage (c'est ta dire pour génère les deux vecteurs  $h s_{(i)}$ ,  $v s_{(i)}$  ainsi pour détermine les casiers non-vide pour le déstockage stockage (c'est ta dire pour génère les deux autre vecteurs  $hr_{(j)}$ ,  $vr_{(j)}$ :

```
for i in range (len(ASRS)) :
     for j in range (len(ASRS)) :
          if ASRS [i,j]==1 :
             hr.append (j+1) ;
              vr.append(i) ;
           else :
            hs.append (j+1) ;
            vs.append(i) ;
```
Et pour les équations (6, 7, 8, 9) qui sont consterné pour le calcule le temps de la trajectoire un simple cycle et en double cycle nous avons programmé comme suit :

Tout d'abord, nous verrons de calcules les éléments pour le  $C(i)$  qui sont  $c(i)$ ,  $c(i)$ et  $c(j)$ .

```
---------------------------------------calcule de ci
cs=np.zeros((len(hs))); #ci
for i in range(len(hs)):
   cs[i]=max(hs[i],vs[i]);
#---------------------------------------calcule de cj 
cr=np.zeros((len(hr))); #cj 
for i in range(len(hr)):
   cr[i]=max(hr[i],vr[i]);
print(cs,cr)
#---------------------------------------calcule de cij
c= np.zeros((len(hs),len(hr))) #cij
for i in range(len(hs)):
   for j in range(len(hr)):
      c[i,j]=max(np.absolute(hs[i]-hr[j]),(np.absolute(vs[i]-vr[j])));
print(c)
```
Aprés nous avons calculé le grand  $C(ij)$  pour les doubles cycles de stockage et

déstockage et S  $(j)$  pour les simples cycles :

```
#--------------------------------- le grand C #double cycle
C= np.zeros((len(hs),len(hr)))
for i in range (len(hs)):
   for j in range (len(hr)):
      C[i,j]=cs[i]+c[i,j]+cr[j];
#--------------------------------- S #simple cycle 
S=np.zeros((len(hr)))
for j in range(len(hr)):
  S[j]=2*cr[j];
```
Pour l'optimisation, Le package Gurobi Optimizer est généralement utilisé par les secteurs Tertiaire / Services, les TPE/PME et les Professionnels de l'IT - DSI, parmi les points forts de Gurobi :

- Import Export des données
- Hébergement
- Nom de domaine personnalisé [30]

On peut aussi l'installer sur plusieurs logiciels et pour notre cas comme des étudiants, dont la licence est totalement gratuite.

Et pour commencé l'optimisation nous avons utilisé quelque instruction pour importe les bibliothèques de Gurobi comme suit :

*import gurobipy as gp from gurobipy import GRB*

La première ligne rend toutes les fonctions et classes Gurobi disponibles via un gp. Préfixe (par exemple, gp. Model()). La seconde rend tout dans la classe GRB disponible sans préfixe (par exemple, GRB.OPTIMAL). On peut également démarrer un programme avec from gurobipy import \* pour supprimer le besoin du gp. Préfixe, mais si votre programme utilise plusieurs modules Python, il est généralement préférable d'accéder à chacun via son propre préfixe.

#### **2.11 Résultats de programmation du modèle généralise**

Apres l'exécution du modèle nous avons pu trouver ces résultats, pour les toute les cas qui peut être effectuée.

Le premier cas, le nombre d'opérations de déstockage supérieur que le nombre d'opérations de stockage, pour un exemple de  $m = 5$  lots à déstockage et  $n = 3$  lots à stockage.

Voilà les résultats :

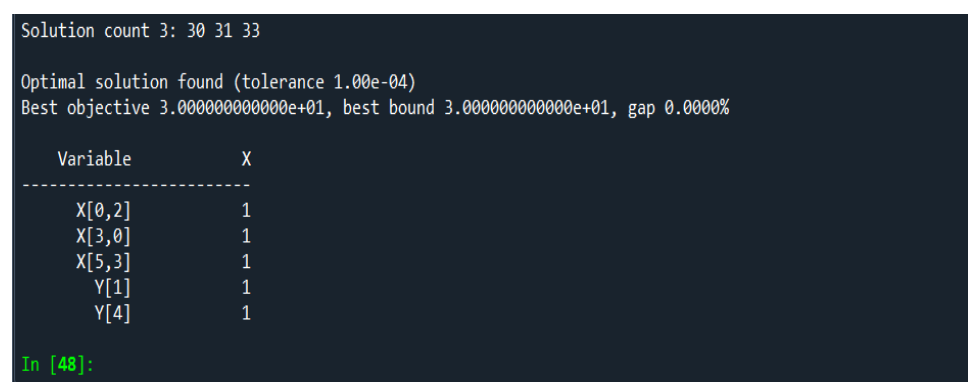

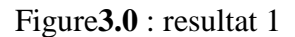

Nous avons observé trois lots qu'ont été jumelée (double cycle), et les deux lots restant ont été déstocké et ils sont effectués en simple cycle. Ainsi, pour un objective qui égale 30 unité de temps.

Le deuxième cas, le nombre d'opérations de stockage supérieur que le nombre d'opérations de déstockage.

Voilà les résultats :

| Solution count 3: 21 28 37                                                                                                  |                                                        |  |
|----------------------------------------------------------------------------------------------------|--------------------------------------------------------|--|
| Optimal solution found (tolerance 1.00e-04)<br>Best objective 2.100000000000e+01, best bound 2.10000000000e+01, gap 0.0000% |                                                        |  |
| Variable                                                                                                    | X                                                      |  |
| X[1,0]<br>X[5,3]<br>X[6,1]<br>Z[0]<br>Z[3]                                                                                  | 1<br>$\mathbf{1}$<br>$\mathbf{1}$<br>$\mathbf{1}$<br>1 |  |
|                                                                                                    |                                                        |  |

Figure**3.1**: resultat 2

Nous avons observé trois lots qu'ont été jumelée (double cycle), et les deux lots restant ont été stocké et ils sont effectués en simple cycle. Ainsi, pour un objective qui égale 21 unité de temps.

#### **2.12 Conclusion**

Dans ce chapitre nous avons présenté le modèle mathématique de l'article [27] et les approches qui sont utilisé pour ce dernier, nous avons corrigé le modèle et les anomalies trouver. Nous avons modifié la fonction objectif pour que les résultats soit bien présenter, nous avons aussi montré dans la fonction objectif quel sont les opérations qui sont effectué on double cycle et on simple cycle afin de minimiser le temps de la trajectoire de ma machine S/R.

Ainsi, nous avons modifié le modèle pour qu'il soit général pour tous les types AS/RS et pour tout nombre des opérations de stockage et déstockage.

Dans le chapitre qui suit on passera à la partie de l'étude critique pour l'article [20], qui va généraliser le problème, repose sur un modèle d'allocation de stockage dédié de base, Ce modèle de l'article [20] minimise non seulement les coûts d'allocation de l'entrepôt, mais également les coûts de déstockage et de stockage et coût de maintien.

Le modèle développé est un modèle entier mixte. Ce modèle est une version du modèle d'allocation de stockage dédié qui est adapté sur les systèmes de production qui a beaucoup de matériaux et rend le stockage et la récupération en t période.

# **Chapitre 3**

#### **3.1 Introduction**

L'objective de ce chapitre et d'étudier le papier N°2 [20], qui est une amélioration a papier N°1 [27] étudier dans le chapitre précédant, pour cela dans ce papier on va étudier le problème on considérant 3 paramètres : la localisation, le stockage et déstockage et le cout de maintien.

Dans le chapitre précédent nous avons vu un problème de minimisation du temps d'exécution de  $m$  opération de stockage et de  $n$  opération de déstockage. Et ceci en sélectionnant *m* casier vide dans lesquels se feront les opérations de stockage et un casier plein à partir de quel se feront les opérations de déstockage.

Dans ce chapitre nous allons voir un modèle mathématique qui est généralisation du modèle précédent. C'est une généralisation dans le sens où non seulement le temps d'exécution des tâches et minimiser mais aussi le cours des opérations de stockage et aussi celui des opérations de déstockage. Notre objectif ici et de faire une étude critique du modèle mathématique proposé dans le papier [28].

#### **3.2 L'objective de l'article**

Le modèle développé dans l'article **N°**2 [20]**,** repose sur un modèle d'allocation de stockage dédié de base, Ce modèle minimise non seulement les coûts d'allocation de l'entrepôt, mais également les coûts de déstockage et de stockage. Il s'avère que définir la meilleure politique de sélection dans un système AS/RS est un problème NP difficile car la meilleure solution est disponible dans un petit espace. Pour cette raison, le recuit simulé est utilisé pour rechercher des solutions dans un grand espace. C'est l'une des techniques Méta heuristiques qui peut vous aider à trouver une solution en peu de temps, développant un modèle mathématique pour les coûts d'allocation de stockage ainsi que les coûts déstockages pour la mise en œuvre de solutions dans de grands espaces... [20].

#### 3.3 **La modélisation mathématique et l'algorithme de simulation**

#### **3.3.1 Modèle proposé sur la base d'une allocation de stockage dédiée**

Dans Le système AS/RS qui a gérer le nombre de points de stockage est connu. Par conséquent, le nombre de points de stockage n'est pas évalué dans le modèle développé comme il l'est dans le modèle d'allocation de stockage de base, afin d'obtenir des résultats optimaux sur le modèle mathématique, Certaines hypothèses sont acceptées.

Ce système il est stocké un trop grand nombre et une trop grande variété de matériaux dans AS/RS. C'est pourquoi chaque produit peut être stocké dans tous les points de stockage. Ainsi, chaque point/emplacement de stockage a une proportion d'utilisation égale.

La distance entre les matériaux stockés et les points d'E/S dans AS/RS est également connue, C'est pourquoi les distances aux points d'E/S ne sont pas évaluées.

#### **3.3.2 L'hypothèse**

Afin de modéliser le problème du monde réel, il faut accepter certaines hypothèses :

- L'exigence d'emplacement de stockage de chaque matériau est connue.
- $\bullet$  Il y a deux points d'E/S.
- La distance entre le point d'E/S et les emplacements de stockage est connue.
- Chaque emplacement de stockage a une proportion d'utilisation égale. Cela signifie que chaque article peut être affecté à chaque emplacement de stockage.
- L'allocation de stockage dédiée est utilisée dans le système existant.

#### **3.3.3 Notations**

- $I =$  matériel.
- $k =$  emplacement/point de stockage.
- $r =$  les points d'E/S.
- $\bullet$   $\alpha$  = Le nombre de partitions dans chaque point de stockage.
- $t =$  période (mois).
- $\cdot$   $m_{(jt)}$  = points de stockage requis de j matériel pendant t période.
- $p_{(ir)}$  = nombre moyen de transport de j matériel en t période en utilisant r points.
- $S_{(rk)}$ = distance de déplacement du r point d'E/S au k point de stockage.
- $C_{(ikt)}$  = coût d'affectation du j matériel en t période au k point de stockage.
- $\bullet$   $I_{(ikt)}$  = nombre de stockage du j matériel en t période à k point de stockage.
- $D_{(ikt)}$ = nombre de retraits de j matériel sur une période t vers k point de stockage.
- $Q_{(it)}$  = nombre total de stockage/ déstockage, de j matériel sur une période t vers k point de stockage.

$$
C_{(jkt)} = \sum_{r=1}^{R} (p_{jr}/m_{jt}). S_{rk} \qquad \forall j, k, t, r \text{ } i \text{cm}.
$$
 (1)

 $p_{(ir)}/m_{(jt)}$  = Numéro de transport.

#### **3.3.4 Paramètres de décision**

$$
X_{(jkt)} = \begin{cases} \n\mathbf{1}: si j matériau affecté à k point de stockage en période t \\ \n0: par ailleurs \n\end{cases}
$$

 Ce modèle est une version du modèle d'allocation de stockage dédié qui est adapté sur les systèmes de production qui a beaucoup des produits et rend le stockage et le déstockage en t période.

## **3.3.5 Modèle mathématique développé**

Min 
$$
\sum_{j=1}^{n} \sum_{k=1}^{md} \sum_{t=1}^{T} C_{(jkt)} * X_{(jkt)} + \sum_{j=1}^{n} \sum_{k=1}^{md} \sum_{t=1}^{T} C_{(jkt)} * D_{(jkt)}
$$
  
  $+ \sum_{j=1}^{n} \sum_{k=1}^{md} \sum_{t=1}^{T} h_{(jkt)} * I_{(jkt)}$ 

Sous contrainte :

$$
\sum_{k=1}^{md} X_{(jkt)} = m_{jt} \qquad \forall j, k, t,
$$
\n(2)

$$
\sum_{j=1}^{n} \sum_{t=1}^{T} X_{(jkt)} < a \quad \text{for} \quad \forall j, k, t,\tag{3}
$$

$$
\sum_{j=1}^{n} \sum_{k=1}^{md} I_{(jkt)} = 0 \t t = 0 \t (4)
$$

$$
\sum_{k=1}^{md} D_{(jkt)} = Q_{(jt)} \qquad \forall j, k, t,
$$
\n<sup>(5)</sup>

$$
\sum_{j=1}^{n} \sum_{k=1}^{md} \sum_{t=1}^{T} I_{(jkt+1)} - \sum_{j=1}^{n} \sum_{k=1}^{md} \sum_{t=1}^{T} I_{(jkt)} -
$$
\n
$$
\sum_{j=1}^{n} \sum_{k=1}^{md} \sum_{t=1}^{T} X_{(jkt)} + \sum_{j=1}^{n} \sum_{k=1}^{md} \sum_{t=1}^{T} D_{(jkt)} \le a \qquad j, k, t,
$$
\n(6)

$$
\sum_{j=1}^{n} \sum_{k=1}^{md} \sum_{t=1}^{T} I_{(jkt)} \le a \qquad \forall j, k, t,
$$
\n<sup>(7)</sup>

$$
X_{(jkt)} \in (0,1) \qquad \forall j, k, t,
$$
\n<sup>(8)</sup>

$$
I_{(jkt)}, D_{(jkt)}, h_{(jkt)} \ge 0 \qquad \forall j, k, t,
$$
\n<sup>(9)</sup>

## **3.3.6 Explication de la fonction objective**

La fonction objectif comprend 3 types de fonction de coût. La fonction objet vise à minimiser les coûts.

• **Partie 1 :** Le coût d'affectation du stockage, qui est le principal élément de coût de l'allocation de stockage dédié, cette partie nous permet de minimiser le coût d'affectation de stockage d'un produit.

$$
\sum_{j=1}^{n} \sum_{k=1}^{md} \sum_{t=1}^{T} C_{(jkt)} * X_{(jkt)}
$$
 (p1)

• **Partie 2 :**Dans cette partie, l'objectif est de minimiser le coût de déstockage dans le système existant, il vise à trouver une politique de commande optimale.

$$
\sum_{j=1}^{n} \sum_{k=1}^{md} \sum_{t=1}^{T} C_{(jkt)} * D_{(jkt)}
$$
 (p2)

• **Partie 3 :**Le coût de stockage de la troisième partie est ajouté au modèle d'affectation de base. Parce que dans le système existant, les produits sont affectés à des emplacements spécifiques dans AS/RS. En raison du type de production discontinue des produits du système existant, il faut attendre un certain temps. Cette partie prend en compte les coûts de maintien du stockage dans le modèle.

$$
\sum_{j=1}^{n} \sum_{k=1}^{md} \sum_{t=1}^{T} h_{(jkt)} * I_{(jkt)}
$$
 (p3)

## **3.3.7 Explication des équations**

$$
C_{(jkt)} = \sum_{r=1}^{R} (p_{jr}/m_{jt}). S_{rk} \qquad \forall j, k, t, r \text{ } i \text{c} \text{ } i \text{.} \tag{1}
$$

**Éq. (1)** évalue le coût d'affectation de stockage unitaire pour la politique d'allocation de stockage dédiée.

$$
\sum_{k=1}^{md} X_{(jkt)} = m_{jt} \qquad \forall j, t,
$$
\n(2)

Éq. (2) est égal au total de *k* points de stockage de n'importe quel produit *j* affecté dans la période  $t$  aux points de stockage requis de n'importe quel produit  $j$  en période $t$ . Cette équation permet d'affecter chaque produit à des emplacements de stockage.

$$
\sum_{j=1}^{n} \sum_{t=1}^{T} X_{(jkt)} < a \quad \text{for} \quad \forall k \tag{3}
$$

**Éq.** (3) Il prévoit  $k$  emplacements de stockage à ne pas dépasser " $a$ " valeur dans laquelle j produit qui seront affectées en  $t$  période. Être en raison des exigences système existantes, il est limité d'attribuer n'importe quel produit  $j$  à n'importe quel point de stockage  $k$  plus d'une fois.

$$
\sum_{j=1}^{n} \sum_{k=1}^{md} I_{(jkt)} = 0 \t t = 0 \t (4)
$$

 $\mathbf{Éq.}$  (4) évite de conserver le stockage initial pour tout produit *j* dans tout point de stockage *k*  $\lambda$  la période  $t = 0$ .

$$
\sum_{k=1}^{md} D_{(jkt)} = Q_{(jt)} \qquad \forall j, t,
$$
\n<sup>(5)</sup>

**Éq. (5)** est égal au nombre total de commandes par rapport au nombre extrait de n'importe quel produit  $j$  en  $t$  période à partir de  $k$  emplacements de stockage.

$$
\sum_{j=1}^{n} \sum_{k=1}^{md} \sum_{t=1}^{T} I_{(jkt+1)} - \sum_{j=1}^{n} \sum_{k=1}^{md} \sum_{t=1}^{T} I_{(jkt)} -
$$
\n
$$
\sum_{j=1}^{n} \sum_{k=1}^{md} \sum_{t=1}^{T} X_{(jkt)} + \sum_{j=1}^{n} \sum_{k=1}^{md} \sum_{t=1}^{T} D_{(jkt)} \le a
$$
\n(6)

**Éq. (6)** est l'équation d'équilibre. Il prévoit  $k$  emplacements de stockage à ne pas dépasser " $a$ " valeur dans laquelle *j* matières qui seront stockées, récupérées et conservées pendant *t* période. Parce que chaque emplacement de stockage a un certain nombre de partitions " $a$ ".

$$
\sum_{j=1}^{n} \sum_{k=1}^{md} \sum_{t=1}^{T} I_{(jkt)} \le a \qquad \forall j, k, t,
$$
\n<sup>(7)</sup>

**Éq.** (7) évite que tout produit  $j$  soit stocké plus ou moins égal à  $a$  fois dans n'importe quels points k de stockage dans une périodet. Le modèle développé évite de stocker des éléments dans  $k$  points de stockage plus d'une fois. Cette équation est construite en fonction des exigences du système existant.

$$
X_{(jkt)} \in (0,1) \qquad \forall j, k, t,
$$
\n<sup>(8)</sup>

**Éq. (8)** Cette équation indique si un élément *j* sera affecté à un point de stockage  $k$  ou non avec des nombres 0, 1.

$$
I_{(jkt)}, D_{(jkt)}, h_{(jkt)} \ge 0 \qquad \forall j, k, t,
$$
\n<sup>(9)</sup>

**Éq. (9)** les nombres de stockage, les nombres de déstockages et les nombres de stockage rend positifs, Cette équation est la cause d'être positif [20].

#### **3.4 L'étude critique du modèle**

Dans cet article [20], afin de développer une politique de préparation de commandes optimale pour AS/RS, la modélisation mathématique est utilisée comme solution technique, elles sont dite que nous avons obtient une solution optimale dans un petit espace, mais en gros espaces, il est impossible d'obtenir une solution optimale. A ce stade dans ce chapitre nous consentons sur la partie optimisation seulement, nous avons basée sur le modèle mathématique et on va devise cette étude critique en deux cas.

Le modèle de stockage dédié de base [20] ne minimise que le coût d'allocation de stockage, mais le modèle qui est développé dans cet article minimise non seulement les coûts d'allocation de stockage, mais également les coûts de stockage et les coûts de préparation des commandes

En premier temps les auteurs de ce article, ne présentant pas que il y-a trois variable de décisions  $X_{(jkt)}$ ,  $D_{(jkt)}$  et  $I_{(jkt)}$ . Elles sont montre sauf que  $X_{(jkt)}$  comme une variable de décisions et ça c'est le premier cas d'étude, deuxième cas d'étude nous avons considère que  $X_{(jkt)}$ ,  $D_{(jkt)}$ t et  $I_{(jkt)}$  sont des variable de décisions, nous avons montré par la suite la cohérence de se modèle en fin, nous suivra cette étude par une modélisation avec Anaconda et Gurobi en conclu par interprétations des résultat obtenu.

#### **3.4.1 Le premier cas d'étude critique du modèle**

Nous considérants que le modèle développe propose par les auteurs il existe que  $X_{(jkt)}$  une variable de décision, la premier remarque c'est la minimisation de la fonction objectif.

Min 
$$
\sum_{j=1}^{n} \sum_{k=1}^{md} \sum_{t=1}^{T} C_{(jkt)} * X_{(jkt)} + \sum_{j=1}^{n} \sum_{k=1}^{md} \sum_{t=1}^{T} C_{(jkt)} * D_{(jkt)}
$$
  
  $+ \sum_{j=1}^{n} \sum_{k=1}^{md} \sum_{t=1}^{T} h_{(jkt)} * I_{(jkt)}$ 

Nous avons vu que la fonction objectif devise on trois partie, la premier partie la somme sur j, k et t de  $C_{(jkt)} * X_{(jkt)}$  à ce point y avait pas un problème, mais pour la deuxième et la troisième partie  $C_{(jkt)} * D_{(jkt)}$ et  $h_{(jkt)} * I_{(jkt)}$  sans des constant alors la faction objectif est de la forme  $aX + b$  et le b égale  $C_{(jkt)} * D_{(jkt)}$  plus  $h_{(jkt)} * I_{(jkt)}$  on conclut que sauf la première partie. Le coût d'affectation du stockage est minimisé. Et pour le coût de récupération du stockage (déstockage) et coûts de maintien du stockage (stockage) reste-le même.

$$
\sum_{j=1}^{n} \sum_{k=1}^{md} I_{(jkt)} = 0 \t t = 0 \t (4)
$$

Éq. (4) : évite de conserver le stockage initial pour tout produit *j* dans tout point de stockage k pour la période  $t = 0$ . Apres l'exécution de modèle nous avons observé que le minimum de cette fonction objectif est égale au nombre de produit déstocké, aucune opération de stockage a effectué.

$$
\sum_{j=1}^{n} \sum_{k=1}^{md} \sum_{t=1}^{T} I_{(jkt+1)} - \sum_{j=1}^{n} \sum_{k=1}^{md} \sum_{t=1}^{T} I_{(jkt)} -
$$
\n
$$
\sum_{j=1}^{n} \sum_{k=1}^{md} \sum_{t=1}^{T} X_{(jkt)} + \sum_{j=1}^{n} \sum_{k=1}^{md} \sum_{t=1}^{T} D_{(jkt)} \le a
$$
\n(6)

 $\mathbf{\hat{Eq}}$ . (6) **:** puisque c'est une équation d'équilibre. Il prévoit pour chaque  $k$  emplacements de stockage à ne pas dépasser la valeur " $a$ " (nombre de partitions) dans laquelle *j* matières qui seront stockées, déstocker et conservées pendant t période. Alors nous avons observé après la modélisation que  $I_{(jkt+1)}$  varie de t égale à 1 jusqu'à T et  $I_{(jkt)}$  a le même comportement de  $I_{(jkt+1)}$  celui-ci y avait un problème de dimension même si on considéra que  $I_{(jkt+1)}$  varie de t égale à 0 jusqu'à T  $\sum_{j=1}^n\sum_{k=1}^{md}\sum_{t=1}^T I_{(jkt+1)} - \sum_{j=1}^n\sum_{k=1}^{md}\sum_{t=1}^T I_{(jkt)}$  $t=1$ md  $k=1$  $\boldsymbol{n}$  $j=1$ T  $t=1$  $\it{md}$  $k=1$  $\boldsymbol{n}$  $\sum_{j=1}^n\sum_{k=1}^{md}\sum_{t=1}^T I_{(jkt+1)} - \sum_{j=1}^n\sum_{k=1}^{md}\sum_{t=1}^T I_{(jkt)}$  égale à :

$$
\sum_{j=1}^{n} \sum_{k=1}^{md} I_{(jkt=1)} - \sum_{j=1}^{n} \sum_{k=1}^{md} \sum_{t=1}^{T} X_{(jkt)} +
$$
  

$$
\sum_{j=1}^{n} \sum_{k=1}^{md} \sum_{t=1}^{T} D_{(jkt)} \le a
$$
 (6)

#### **3.4.2 Le deuxième cas d'étude critique du modèle**

Avec premier article [27] et les références de [32,33], de nombreuses études ont été composées, mais dans cette étude dans cet article [20], les auteurs visons à obtenir un nouveau point de vue sur les allocations de stockage et systèmes de stockage. L'allocation de stockage est effectuée avec une allocation de stockage dédiée dans le système qu'est gérer dans cet article. Les auteurs avons cherché à trouver le nombre de demande unitaire et le nombre total de déstockage et de stockage avec ajouté les contraintes dont l'une est la contrainte d'équilibre (équations 6) et la contrainte de nombre total de demande (équation 5).

En deuxième temps nous avons considère que y-a il trois variable de décision  $X_{(jkt)}$ ,  $D_{(jkt)}$  et  $I_{(jkt)}$  . Nous avons montré par la suite la cohérence de se modèle en fin, en suivra cette étude par une modélisation avec Anaconda et Gurobi ont conclu par une interprétation des résultats obtenu.

Min 
$$
\sum_{j=1}^{n} \sum_{k=1}^{md} \sum_{t=1}^{T} C_{(jkt)} * X_{(jkt)} + \sum_{j=1}^{n} \sum_{k=1}^{md} \sum_{t=1}^{T} C_{(jkt)} * D_{(jkt)}
$$
  
  $+ \sum_{j=1}^{n} \sum_{k=1}^{md} \sum_{t=1}^{T} h_{(jkt)} * I_{(jkt)}$ 

Après l'analyse de la première étude et vu que la fonction objectif devise on trois partie, et que pour soit minimiser if faut que les trois parties y avant au moins une variable de décision. La première partie la somme sur j, k et t de  $C_{(jkt)} * X_{(jkt)}$  la même pour la première étude de cas. Ainsi, pour la deuxième partie  $C_{(jkt)} * D_{(jkt)}$ , c'est  $* D_{(jkt)}$ une variable de décision pour minimiser le coût de récupération du stockage (déstockage), et la troisième partie  $h_{(jkt)} * I_{(jkt)}$  alors que  $I_{(jkt)}$  soit une variable de décision pour minimiser le coûts de maintien du stockage.

Voilà le programme qui nous avons fait :

*# les varaible*

 $X = m.addVars(n, Md, T, vtype = GRB.BINARY, name = "X")$  $I = m.addVars(n, Md, T, vtype=GRB.INTER, name="I")$ *D = m.addVars(n, Md, T, vtype=GRB.INTEGER, name="D") # fonction objectif m.setObjective(gp.quicksum(C[j, k, t] \* X[j, k, t] for j in range(n) for k in range(Md) for t in range(T)) + gp.quicksum(C[j, k, t] \* D[j, k, t] for j in range(n) for k in range(Md) for t in range(T)) + gp.quicksum(H[j, k, t] \* I[j, k, t] for j in range(n) for k in range(Md) for t in range(T)), GRB.MINIMIZE)*

$$
\sum_{j=1}^{n} \sum_{k=1}^{md} I_{(jkt)} = 0 \t t = 0 \t (4)
$$

 $\mathbf{Eq.}(4)$ : On évite de conserver le stockage initial pour tout produit *j* dans tout point de stockage k pour la période  $t = 0$ . Apres l'exécution de modèle nous avons observé que le minimum de cette fonction objectif est égale au nombre de produit déstocké, aucune opération de stockage a effectué. Nous avons donné une contrainte pour tester le modèle :

*a =3;*

*b =7; m.addConstr(gp.quicksum(I[j, k, t]for j in range(n) for k in range(Md) for t in range* $(T)$  $\leq$  *z a*) *m.addConstr(gp.quicksum(I[j, k, t]for j in range(n) for k in range(Md) for t in range* $(T)$ ) >= *b*)

$$
\sum_{j=1}^{n} \sum_{k=1}^{md} \sum_{t=1}^{T} I_{(jkt+1)} - \sum_{j=1}^{n} \sum_{k=1}^{md} \sum_{t=1}^{T} I_{(jkt)} -
$$
\n
$$
\sum_{j=1}^{n} \sum_{k=1}^{md} \sum_{t=1}^{T} X_{(jkt)} + \sum_{j=1}^{n} \sum_{k=1}^{md} \sum_{t=1}^{T} D_{(jkt)} \le a
$$
\n(6)

**Éq. (6) :** Puisque c'est une équation d'équilibre. Il prévoit pour chaque  $k$  emplacements de stockage à ne pas dépasser la valeur " $a$ " (nombre de partitions) dans laquelle *j* matières qui seront stockées, récupérées et conservées pendant t période. Alors nous avons observé après la modélisation que  $I_{(jkt+1)}$  varie de t égale à 1 jusqu'à T et  $I_{(jkt)}$  a le même comportement de  $I_{(jkt+1)}$  celui-ci y avait un problème de dimension même si on considéra que  $I_{(jkt+1)}$  varie de t égale à 0 jusqu'à T  $\sum_{j=1}^n\sum_{k=1}^{md}\sum_{t=1}^T I_{(jkt+1)} - \sum_{j=1}^n\sum_{k=1}^{md}\sum_{t=1}^T I_{(jkt)}$  $t=1$ md  $k=1$  $\boldsymbol{n}$  $j=1$ T  $t=1$  $^{md}$  $k=1$  $\boldsymbol{n}$  $\sum_{j=1}^n \sum_{k=1}^{md} \sum_{t=1}^T I_{(jkt+1)} - \sum_{j=1}^n \sum_{k=1}^{md} \sum_{t=1}^T I_{(jkt)}$  égale à :

$$
\sum_{j=1}^{n} \sum_{k=1}^{md} \sum_{t=1}^{T} I_{(jkt=1)} - \sum_{j=1}^{n} \sum_{k=1}^{md} \sum_{t=1}^{T} X_{(jkt)} +
$$
  

$$
\sum_{j=1}^{n} \sum_{k=1}^{md} \sum_{t=1}^{T} D_{(jkt)} \le a
$$
 (6)

Alors pour l'instant nous avons surprimer cette contraint pour voir les résultats obtenu.

#### **3.5 Les résultats**

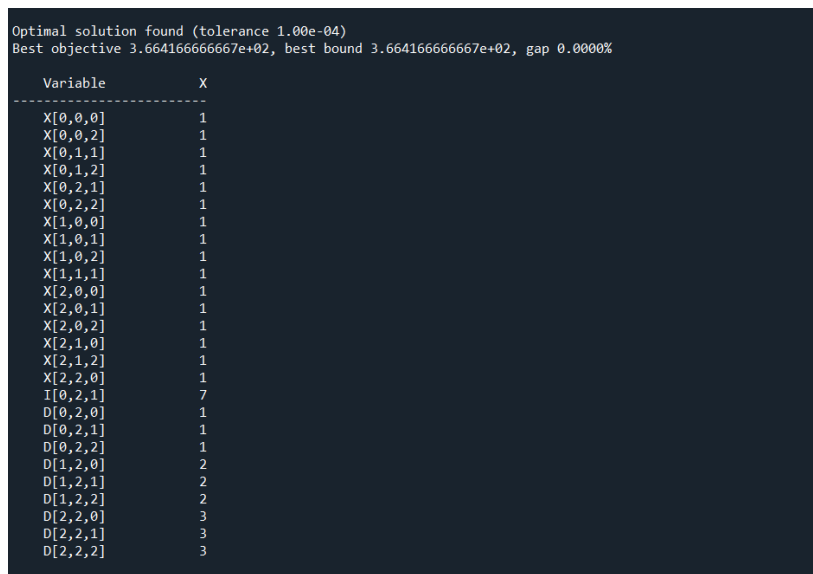

Apres l'exécution du modèle nous avons pu trouver ces résultats

**Figur3.2 : resultat 1**

Nous avons observé que y avait 16 matériaux affecté à k point de stockage en période t, et y avait 9 retraits (déstockage) de j matériel sur une période t vers k point de stockage. Ainsi, que le programme a respecté notre condition pour qu'il fallait stocker 7 matériels sur une période t vers k point de stockage.

Au début de cette condition le programme à donner que le meilleur résultat est de déstocker des produit existant sans effectué les opérations de stockage. Voilà les résultats.

| Optimal solution found (tolerance 1.00e-04)<br>Best objective 3.59416666667e+02, best bound 3.594166666667e+02, gap 0.0000% |                                |
|----------------------------------------------------------------------------------------------------|--------------------------------|
| Variable                                                                                                    | $\boldsymbol{x}$               |
| X[0, 0, 0]                                                                                                    | 1                              |
| X[0,0,2]                                                                                                    | $\mathbf{1}$                   |
| X[0,1,1]                                                                                                    | $\mathbf{1}$                   |
| X[0, 1, 2]                                                                                                    | $\mathbf{1}$                   |
| X[0,2,1]                                                                                                    | $\mathbf{1}$                   |
| X[0,2,2]                                                                                                    | $\mathbf{1}$                   |
| X[1,0,0]                                                                                                    | $\mathbf{1}$                   |
| X[1,0,1]                                                                                                    | $\mathbf{1}$                   |
| X[1,0,2]                                                                                                    | $\mathbf{1}$                   |
| X[1,1,1]                                                                                                    | $\mathbf{1}$                   |
| X[2,0,0]                                                                                                    | $\mathbf{1}$                   |
| X[2,0,1]                                                                                                    | $\mathbf{1}$                   |
| X[2,0,2]                                                                                                    | $\mathbf{1}$<br>$\overline{1}$ |
| X[2,1,0]                                                                                                    | $\mathbf{1}$                   |
| X[2,1,2]                                                                                                    | $\overline{1}$                 |
| X[2,2,0]<br>D[0, 2, 0]                                                                                                    | $\mathbf{1}$                   |
| D[0,2,1]                                                                                                    | $\mathbf{1}$                   |
| D[0, 2, 2]                                                                                                    | $\mathbf{1}$                   |
| D[1,2,0]                                                                                                    | $\overline{a}$                 |
| D[1,2,1]                                                                                                    | $\overline{\mathbf{2}}$        |
| D[1,2,2]                                                                                                    | $\overline{a}$                 |
| D[2,2,0]                                                                                                    | 3                              |
| D[2,2,1]                                                                                                    | 3                              |
| D[2,2,2]                                                                                                    | 3                              |
| In [19]:                                                                                                    |                                |

**Figure3.3 : résultat 2** 

#### **3.6 Conclusion**

Nous avons présenté un modèle mathématique développer propose par les auteurs de l'article [20], nous avons aussi présenté tous les étapes de modélisation mathématique, et les anomalies trouvé. Cependant, nous avons corrigée les équations mathématique et nous avons essayé de trouver des résultats et malheur sèment nous n'arrivons par car le modèle est un peu long, nous avons programme ce dernier mais nous essayons de lege le modèle.

# **Conclusion générale**

Récemment, plus d'AS/RS ont été adoptés pour remplacer la manutention conventionnelle dans entrepôts et systèmes de production. L'AS/RS nécessite d'importants investissements en capital, par conséquent, les utilisateurs sont intéressés à en tirer la meilleure partie. Dans ce mémoire, nous avons étudié l'effet du séquençage du stockage et/ou des demandes de déstockage sur la réduction du temps de trajet par une machine S/R, et par conséquent débit, pour AS/'RS où les emplacements de stockage sont prédéterminés.

Nous avons commencé, par des généralités sur les systèmes automatisés de stockage/déstockage en premier chapitre nous avons montré les mesures et les techniques d'évaluation de performances de ces systèmes, les différentes méthodologies de stockage.

D'après les auteurs de l'article [27], Nous avons constaté que différents types d'AS /RS nécessite un séquencement différent pour être utilisés et que les méthodes de séquençage proposées peuvent affecter considérablement les performances. Elles sont constatées que la méthode d'affectation statique réduisait jusqu'à 45 % c'est ta dire la taille n pour les opérations de stockage, par conséquent, augmentant le débit jusqu'à 9 % en tenant compte de la sélection typique.

Nous avons base sur ces informations et nous avons présentée dans le chapitre 2, nous avons présenté le modèle mathématique de l'article [27] ainsi, nous avons fait une correction du modèle mathématique Nous avons modifié la fonction objectif pour bien présenter les résultats, et nous avons également montré dans la fonction objectif quelles opérations ont été effectuées sur le double cycle et le simple cycle unique pour minimiser le temps de trajet pour la machine S/R. Nous avons utilisé Anaconda et Gurobi qui nous a permis d'obtenir des résultats du modèle corrige.

Après cette correction, nous avons pu trouver une méthode pour que le modèle soit efficace, nous verrons le généralisée pour que toute opération de stockage  $n$  et déstockage  $m$ et pour n'importe quel système AS/RS.

En fin, nous avons non seulement base sur le traitement de taille de nombre  $\text{déstocker}(n)$ , même pour toute les contraints nous avons généralisé le traitement des cas possible sur la taille des vecteurs  $(hs(i))$  et  $hr(j)$  pour le but de cohérence est bien localisé le casier pour stocker un produit de tel sort le déplacement de la machine S/R pour déstocker une requête va minimiser pour attendre notre objective.

Dans le chapitre trois qui suit on passera à la partie de l'étude critique pour l'article [20], qui va généraliser le problème, repose sur un modèle d'allocation de stockage dédié de base, Ce modèle de l'article [20] minimise non seulement les coûts d'allocation de l'entrepôt, mais également les coûts de déstockage et de stockage et coût de maintien.

Amélioration de la technologie, augmentation des coûts, demandes changeantes des clients, variété de produits et développement rapide des systèmes de fabrication ont fait monter les installations de stockage à un point critique. Cet aspect montre l'exigence que le stockage des systèmes et des installations de stockage doivent être développés.

La préparation des commandes, l'affectation du stockage et la récupération du stockage sont généralement les besoins en main-d'œuvre les plus importants et les opérations la plus coûteuse dans les systèmes de stockage.

Dans ce mémoire, nous affirmons aussi que le temps de la trajectoire pour la préparation des commandes et affecte une opération de stockage au déstockage jeu un rôle importante pour minimiser le coute et l'énergie pour une entreprise. Ces dernières années, les problèmes rencontrés dans ces domaines sont tentés de résoudre simultanément avec la modélisation mathématique et de surcroît les techniques de simulation et méta heuristiques puis les solutions obtenues sont comparées.

Dans les études futures, il est intéressant d'étudier des méthodes de séquençage avec des objectifs multicritères ou d'autres contraintes. Par exemple, pour les AS/RS qui alimentent en pièces les systèmes de production juste-à-temps, chaque demande de déstockage peut avoir une date cible à respecter. Un objectif souhaitable des méthodes de séquençage pour un tel AS/RS est d'augmenter le débit et en même temps de minimiser les retards ou les anticipations.

Dans un autre cas, l'efficacité des algorithmes génétiques, de la recherche taboue et des algorithmes de recuit simulé sera comparée afin de définir la politique de préparation des commandes et la quantité de préparation des commandes dans les systèmes de stockage qui utilisent une allocation de stockage dédiée. De plus, il est possible d'utiliser à la fois la logique floue et des méthodes heuristiques pour trouver des politiques de préparation de commandes optimales dans AS/RS.

Notre travail de la modélisation du temps de trajet pour la machine S/R pour effectue des opérations de stockage et déstockage en simple cycle ou en double cycle de l'AS/RS à racks glissants simplifier la tâche au futur chercheur pour faire l'optimisation de ce dernier, utilisant les métaheuristique.

# **webographie**

- *[1] bito. (s.d.). Récupéré sur (vérifie le 30/06/2022 à 19h)*
- *[<https://www.bito.com/fr-ch/competence/artikel/quest-ce-quun-systeme-de-stockage> ]*
- *[2] 6river. (s.d.). Récupéré sur (vérifie le 30/06/2022 à 19h)*
- *[<https://6river.com/what-is-an-automated-storage-and-retrieval-system>]*
- *[4] clicours. (s.d.). Récupéré sur (vérifie le 30/06/2022 à 19h)*
- *[\[https://www.clicours.com/introduction-aux-as-rs/](https://www.clicours.com/introduction-aux-as-rs/) ]*
- *[5] mhi. (s.d.). Récupéré sur(vérifie le 30/06/2022 à 19h)*
- *[\[https://www.mhi.org/fundamentals/automated-storage](https://www.mhi.org/fundamentals/automated-storage) ]*
- *[7] mhi. (s.d.). Récupéré sur (vérifie le 30/06/2022 à 19h)*
- *[\[https://www.mhi.org/fundamentals/automated-storage](https://www.mhi.org/fundamentals/automated-storage) ]*
- *[8] academia.edu. (s.d.). Récupéré sur (vérifie le 30/06/2022 à 19h)*
- *[\[https://www.academia.edu/20920224/Optimisation\\_des\\_dimensions\\_d\\_un\\_AS\\_RS\\_multi\\_](https://www.academia.edu/20920224/Optimisation_des_dimensions_d_un_AS_RS_multi_allées_pour_un_temps_de_double_cycle_minimal)*
- *[allées\\_pour\\_un\\_temps\\_de\\_double\\_cycle\\_minimal](https://www.academia.edu/20920224/Optimisation_des_dimensions_d_un_AS_RS_multi_allées_pour_un_temps_de_double_cycle_minimal) ]*
- *[9] merial-rack. (s.d.). Récupéré sur (vérifie le 30/06/2022 à 19h) [<https://www.merial-rack.fr/page/rack-sur-embase-mobile.php> ]*
- *[11]Figure. (s.d.). Récupéré sur (vérifie le 30/06/2022 à 19h)*
- *[\[https://www.google.com/search?q=AS/RS+à+personne+embarquée&client=opera&hs=LG](https://www.google.com/search?q=AS/RS+à+personne+embarquée&client=opera&hs=LGV&source=lnms&tbm=isch&sa=X&ved=2ahUKEwie8-)*
- *[V&source=lnms&tbm=isch&sa=X&ved=2ahUKEwie8-\]](https://www.google.com/search?q=AS/RS+à+personne+embarquée&client=opera&hs=LGV&source=lnms&tbm=isch&sa=X&ved=2ahUKEwie8-)*
- *[12] conveyco. (s.d.). Récupéré sur (vérifie le 30/06/2022 à 19h) <https://www.conveyco.com/automated-storage-and-retrieval-types> ]*
- *[13] Figure. (s.d.). Récupéré sur (vérifie le 30/06/2022 à 19h)*
- *[https://www.google.com/search?q=Les+AS/RS+à+étagères+profondes&client=opera&hs=p](https://www.google.com/search?q=Les+AS/RS+à+étagères+profondes&client=opera&hs=prf&source=lnms&tbm=isch&sa=X&ved=2ahUKEwi3xLXq0_D2AhVGz4UKHbxFBe0Q_AUoAXoECAEQAw&biw=1326&bih=658&dpr=1#imgrc=L4ZZNgvW3wCjZM) [rf&source=lnms&tbm=isch&sa=X&ved=2ahUKEwi3xLXq0\\_D2AhVGz4UKHbxFBe0Q\\_A](https://www.google.com/search?q=Les+AS/RS+à+étagères+profondes&client=opera&hs=prf&source=lnms&tbm=isch&sa=X&ved=2ahUKEwi3xLXq0_D2AhVGz4UKHbxFBe0Q_AUoAXoECAEQAw&biw=1326&bih=658&dpr=1#imgrc=L4ZZNgvW3wCjZM) [UoAXoECAEQAw&biw=1326&bih=658&dpr=1#imgrc=L4ZZNgvW3wCjZM](https://www.google.com/search?q=Les+AS/RS+à+étagères+profondes&client=opera&hs=prf&source=lnms&tbm=isch&sa=X&ved=2ahUKEwi3xLXq0_D2AhVGz4UKHbxFBe0Q_AUoAXoECAEQAw&biw=1326&bih=658&dpr=1#imgrc=L4ZZNgvW3wCjZM)*
- *[14] Figure. (s.d.). Récupéré sur (vérifie le 30/06/2022 à 19h)*

*[https://www.google.com/search?q=stockage+par+classe&tbm=isch&chips=q:stockage+par](https://www.google.com/search?q=stockage+par+classe&tbm=isch&chips=q:stockage+par+classe,online_chips:méthode+abc:jVYBFHtLxU%3D&client=opera&hs=5se&hl=fr&sa=X&ved=2ahUKEwjL7tDnxfD2AhWQ16QKHS2VDUwQ4lYoAHoECAEQHQ&biw=1309&bih=658) [+classe,online\\_chips:méthode+abc:jVYBFHtLxU%3D&client=opera&hs=5se&hl=fr&sa=](https://www.google.com/search?q=stockage+par+classe&tbm=isch&chips=q:stockage+par+classe,online_chips:méthode+abc:jVYBFHtLxU%3D&client=opera&hs=5se&hl=fr&sa=X&ved=2ahUKEwjL7tDnxfD2AhWQ16QKHS2VDUwQ4lYoAHoECAEQHQ&biw=1309&bih=658) [X&ved=2ahUKEwjL7tDnxfD2AhWQ16QKHS2VDUwQ4lYoAHoECAEQHQ&biw=1309&](https://www.google.com/search?q=stockage+par+classe&tbm=isch&chips=q:stockage+par+classe,online_chips:méthode+abc:jVYBFHtLxU%3D&client=opera&hs=5se&hl=fr&sa=X&ved=2ahUKEwjL7tDnxfD2AhWQ16QKHS2VDUwQ4lYoAHoECAEQHQ&biw=1309&bih=658) [bih=658](https://www.google.com/search?q=stockage+par+classe&tbm=isch&chips=q:stockage+par+classe,online_chips:méthode+abc:jVYBFHtLxU%3D&client=opera&hs=5se&hl=fr&sa=X&ved=2ahUKEwjL7tDnxfD2AhWQ16QKHS2VDUwQ4lYoAHoECAEQHQ&biw=1309&bih=658)*

*[15] 6river. (s.d.). Récupéré sur (vérifie le 30/06/2022 à 19h)* 

*[<https://6river.com/what-is-an-automated-storage-and-retrieval-system> ]*

*[21] yubigeek(s.d.). Récupéré sur (vérifie le 30/06/2022 à 19h) <https://www.yubigeek.com/developper-en-python-avec-anaconda>*

*[23] data-transitionnumerique. Récupéré sur (vérifie le 30/06/2022 à 19h)*

*[<https://www.data-transitionnumerique.com/anaconda-python/> ]* 

*[24] gurobi-optimizer. Récupéré sur (vérifie le 30/06/2022 à 19h)*

*<https://www.gurobi.com/products/gurobi-optimizer/>*

*[25] linkedin , gurobi-optimization. Récupéré sur (vérifie le 30/06/2022 à 19h)*

*<https://www.linkedin.com/company/gurobi-optimization>*

*[26] gurobi . Récupéré sur (vérifie le 30/06/2022 à 19h)*

*[https://www.gurobi.com/wpcontent/plugins/hd\\_documentations/documentation/9.0/refman.](https://www.gurobi.com/wpcontent/plugins/hd_documentations/documentation/9.0/refman.pdf)*

*[pdf](https://www.gurobi.com/wpcontent/plugins/hd_documentations/documentation/9.0/refman.pdf)* 

*[28] Stringfixer. Récupéré sur (vérifie le 30/06/2022 à 19h)*

*[https://stringfixer.com/fr/Guido\\_van\\_Rossum](https://stringfixer.com/fr/Guido_van_Rossum)*

*[30] Universalis.fr. Récupéré sur (vérifie le 30/06/2022 à 19h)*

*<https://www.universalis.fr/encyclopedie/modelisation-mathematique/>*

## **Bibliographie**

*[3] Sari, Z. (2003). Modélisation, analyse et évaluation des performances d'un AS/RS à convoyeur gravitationnel (Doctoral dissertation, Thèse de Doctorat d'état, Université de Tlemcen, Algérie.* 

*[6] Sari, Z. Modélisation, analyse et évaluation des performances d'un AS/RS à convoyeur gravitationnel. Diss. Thèse de Doctorat d'état, Université de Tlemcen, Algérie, 2003.* 

*[10] BESSENOUCI, H. N. (s.d.). Pilotage d'un AS/RS à convoyeur gravitationnel. Mémoire de Magister "API" (Automatique Productique Informatique) . Laboratoire d'Automatique - Équipe de Productique, Tlemcen.* 

*[16] Kouloughli, S. Optimisation de systèmes automatisés de. Thèse de Doctorat en Productique . Université de Tlemcen-Algérie.* 

*[17] Atrouche, S., & Oulhaci, M. (2015). Evaluation des Performances d'un Web Service. Mémoire de Master en Recherche Opérationnelle. Université A/Mira de Béjaia.* 

*[18] Bekkara.(2018). Optimisation du temps de cycle d'un AS/RS multi allées. Projet de Fin d'Etudes de Master. Université de Tlemcen, Algerie.*

*[19] Metahri, D. (2019). Contribution à l'évaluation des performances d'un flow-rack AS/RS à chute libre. Thèse de Doctorat« L.M.D » En Electromécanique. Université d'Oran2.*

*[20] Ediz ,A., Ayla,O. : Defining order picking policy: A storage assignment model and a simulated annealing solution in AS/RS systems : Gazi University, Department of Industrial*  *Engineering, Ankara, Turkey Ouvrage colectif, Aselsan Inc., Ankara, Turkey, 17 October 2012.*

- *[22] TS Felix, HK Chan, Amélioration de la productivité de la préparation des commandes d'un entrepôt de distribution à crémaillères manuelles et à plusieurs niveaux grâce à la mise en œuvre du stockage basé sur les classes, Expert Syst. Appl. 38 (2011) 2686– 2700.*
- *[27] F.H. Lee, K.S. Schaefer, Sequencing methods for automated storage and retrieval systems with dedicated storage, Comput. Ind. Eng. 32 (2) (1997) 351–362.*
- *[29] Tompkins, J. A. and White, J. A. Facilities Planning. Wiley, New York, 1984.*
- *[31] Kuhn, H. W. The Hungarian method for solving the assignment problem. Naval Research Logistics Quarterly, 1955, 2, 83.*
- *[32] M. Mansuri, Cycle time computation, and dedicated storage assignment, for AS/RS systems, Eur. J. Oper. Res. 33 (1–2) (1997) 307–310.*
- *[33] T.S. Felix, H.K. Chan, Improving the productivity of order picking of a manual-pick and multi-level rack distribution warehouse through the*

*implementation of class-based storage, Expert Syst. Appl. 38 (2011) 2686–2700.*

*[34] Han, M. H., McGinnis, L. F., Shieh, J. S. and White, J. A. On sequencing in an automated storage/retrieval system. liE Transactions, 1987, 19, 56.*

### **Résumé**

*Dans ce projet de fin d'études nous nous sommes intéressés aux systèmes automatisés de stockage et de déstockage (AS/RS), en adressant un peu plus d'attention aux AS/RS à rack glissant. L'objectif du travail est la minimisation à la fois du temps d'utilisations et du coup de stockage et de déstockage d'un lot de produits. Pour cela nous avons effectué une étude critique au tour de deux papiers scientifiques. Le premier papier porte sur minimisation du temps que met la machine S/R pour réaliser un nombre fini d'opérations de stockage et de déstockage. Le modèle proposé dans ce papier a été étudié, corrigé et puis amélioré ; Le deuxième papier avait comme objectif d'être une extension du premier ; En effet l'objectif était de minimiser les couts de maintiens de stockage et de déstockage. Nous avons jugé que ce deuxième papier comporte une multitude d'erreurs que nous avons tenté d'analyser et parfois de corriger. L'étude réalisée ici peut être appliquée à n'importe quelle configuration physique de l'AS/RS. Nous l'avons légèrement orienté vers les AS/RS à rack glissant*.

#### Abstract

*In this end-of-studies project, we were interested in automated storage and retrieval systems (AS/RS), paying a little more attention to sliding rack AS/RS. The objective of the work is the minimization of both the time of use and the cost of storage and removal of a batch of products. For this we carried out a critical study around two scientific papers. The first paper focuses on minimizing the time taken by the S/R machine to perform a finite number of storage and retrieval operations. The model proposed in this paper has been studied, corrected and then improved; The second paper was intended to be an extension of the first; Indeed the objective was to minimize the costs of maintaining storage and destocking. We judged that this second paper contains a multitude of errors that we have tried to analyze and sometimes to correct. The study carried out here can be applied to any physical configuration of the AS/RS. We have oriented it slightly towards sliding rack AS/RS.*

#### ملخص

في مشروع نهاية الدراسات هذا ، كنا مهتمين بأنظمة التخزين واالسترجاع المؤتمتة *(RS/AS (*، مع إيالء المزيد من االهتمام*RS / AS* ذو الرف المتحرك ، الهدف من العمل هو تقليل كل من الوقت والتكلفة لتخزين واسترجاع مجموعة من المنتجات. لهذا أجرينا دراسة نقدية حول ورقتين العلميتين. تركز الورقة األولى على تقليل الوقت الذي تستغرقه آلة *R / S* ألداء عدد محدود من عمليات التخزين واالسترجاع. تمت دراسة النموذج المقترح في هذه الورقة وتصحيحه ثم تحسينه. كان القصد من الورقة الثانية أن تكون امتدادًا للورقة األولى؛ في الواقع كان الهدف هو تقليل تكاليف الحفاظ على التخزين وإزالة المخزون *.*لقد حكمنا على أن هذه الورقة الثانية تحتوي على العديد من األخطاء التي حاولنا تحليلها وأحياًنا تصحيحها *.*يمكن لقد وجهناها قلي .*RS / AS* ًال تطبيق الدراسة التي أجريت هنا على أي تكوين مادي لـ *.RS / AS* نحو الرف المتحرك